# A The Simplex Solution Method

The *simplex method,* is a general mathematical solution technique for solving linear programming problems. In the simplex method, the model is put into the form of a table, and then a number of mathematical steps are performed on the table. These mathematical steps in effect replicate the process in graphical analysis of moving from one extreme point on the solution boundary to another. However, unlike the graphical method, in which we could simply search through *all* the solution points to find the best one, the simplex method moves from one *better* solution to another until the best one is found, and then it stops.

The manual solution of a linear programming model using the simplex method can be a lengthy and tedious process. Years ago, manual application of the simplex method was the only means for solving a linear programming problem. Now computer solution is certainly preferred. However, knowledge of the simplex method can greatly enhance one's understanding of linear programming. Computer software programs like QM for Windows or Excel spreadsheets provide solutions to linear programming problems, but they do not convey an in-depth understanding of how those solutions are derived. To a certain extent, graphical analysis provides an understanding of the solution process, and knowledge of the simplex method further expands on that understanding. In fact, computer solutions are usually derived using the simplex method. As a result, much of the terminology and notation used in computer software comes from the simplex method. Thus, for those students of management science who desire a more in-depth knowledge of linear programming, it is beneficial to study the simplex solution method as provided here.

# Converting the Model into Standard Form

The first step in solving a linear programming model manually with the simplex method is to convert the model into standard form. At the Beaver Creek Pottery Company Native American artisans produce bowls  $(x_1)$  and mugs  $(x_2)$  from labor and clay. The linear programming model is formulated as

maximize  $Z = $40x_1 + 50x_2$  (profit)

subject to

$$
x1 + 2x2 \le 40
$$
 (labor, hr)  

$$
4x1 + 3x2 \le 120
$$
 (clay, lb)  

$$
x1, x2 \ge 0
$$

We convert this model into *standard form* by adding slack variables to each constraint as follows.

$$
maximize Z = 40x_1 + 50x_2 + 0s_1 + 0s_2
$$

subject to

$$
x_1 + 2x_2 + s_1 = 40
$$
  
\n
$$
4x_1 + 3x_2 + s_2 = 120
$$
  
\n
$$
x_1, x_2, s_1, s_2 \ge 0
$$

*Slack variables are added to constraints and represent unused resources.*

The slack variables,  $s_1$  and  $s_2$ , represent the amount of unused labor and clay, respectively. For example, if no bowls and mugs are produced, and  $x_1 = 0$  and  $x_2 = 0$ , then the solution to the problem is

> $x_1 + 2x_2 + s_1 = 40$  $0 + 2(0) + s_1 = 40$  $s_1 = 40$  hr of labor

and

 $4x_1 + 3x_2 + s_2 = 120$  $4(0) + 3(0) + s_2 = 120$  $s_2 = 120$  lb of clay

In other words, when we start the problem and nothing is being produced, all the resources are unused. Since unused resources contribute nothing to profit, the profit is zero.

$$
Z = $40x1 + 50x2 + 0s1 + 0s2= 40(0) + 50(0) + 0(40) + 0(120)Z = $0
$$

It is at this point that we begin to apply the simplex method. The model is in the required form, with the inequality constraints converted to equations for solution with the simplex method.

## **The Solution of Simultaneous Equations**

Once both model constraints have been transformed into equations, the equations should be solved simultaneously to determine the values of the variables at every possible solution point. However, notice that our example problem has *two* equations and *four* unknowns (i.e., two decision variables and two slack variables), a situation that makes direct simultaneous solution impossible. The simplex method alleviates this problem by assigning some of the variables a value of zero. The number of variables assigned values of zero is  $n - m$ , where *n* equals the number of variables and *m* equals the number of constraints (excluding the nonnegativity constraints). For this model,  $n = 4$  variables and  $m = 2$  constraints; therefore, two of the variables are assigned a value of zero (i.e.,  $4 - 2 = 2$ ).

For example, letting  $x_1 = 0$  and  $s_1 = 0$  results in the following set of equations.

$$
x_1 + 2x_2 + s_1 = 40
$$
  

$$
4x_1 + 3x_2 + s_2 = 120
$$

and

$$
0 + 2x_2 + 0 = 40
$$
  

$$
0 + 3x_2 + s_2 = 120
$$

First, solve for  $x_2$  in the first equation:

$$
2x_2 = 40
$$
  

$$
x_2 = 20
$$

Then, solve for *s* <sup>2</sup> in the second equation:

$$
3x2 + s2 = 1203(20) + s2 = 120s2 = 60
$$

*A basic feasible solution satisfies the model constraints and has the same number of variables with non-negative values as there are constraints.*

This solution corresponds with point *A* in Figure A-1. The graph in Figure A-1 shows that at point  $A$ ,  $x_1 = 0$ ,  $x_2 = 20$ ,  $s_1 = 0$ , and  $s_2 = 60$ , the exact solution obtained by solving simultaneous equations. This solution is referred to as a *basic feasible solution.* A feasible solution is any solution that satisfies the constraints. A *basic* feasible solution satisfies the constraints and contains as many variables with nonnegative values as there are model constraints—that is, *m* variables with nonnegative values and  $n - m$  values set equal to zero. Typically, the *m* variables have positive nonzero solution values; however, when one of the *m* variables equals zero, the basic feasible solution is said to be *degenerate*. (The topic of *degeneracy* will be discussed at a later point in this module.)

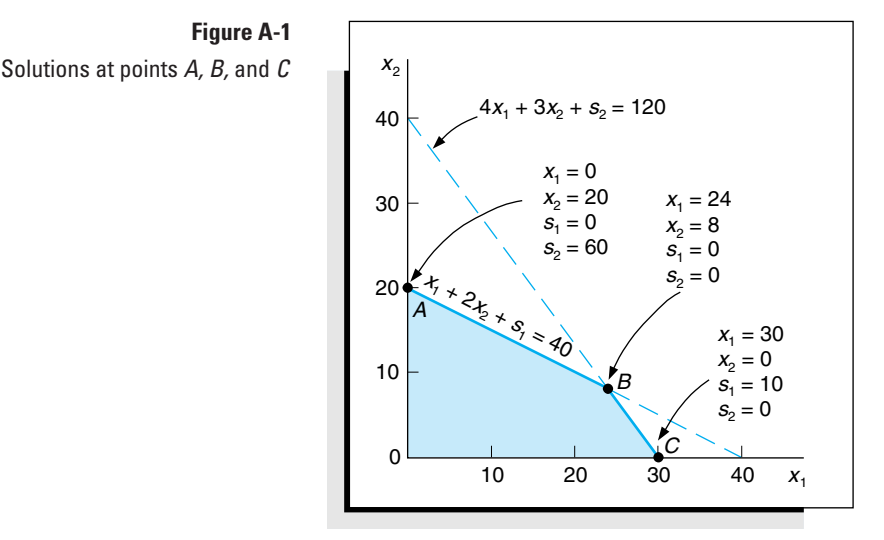

Consider a second example where  $x_2 = 0$  and  $s_2 = 0$ . These values result in the following set of equations.

> $x_1 + 2x_2 + s_1 = 40$  $4x_1 + 3x_2 + s_2 = 120$

 $x_1 + 0 + s_1 = 40$  $4x_1 + 0 + 0 = 120$ 

> $4x_1 = 120$  $x_1 = 30$

and

Solve for  $x_1$ :

Then solve for *s* 1:

$$
30 + s1 = 40
$$
  

$$
s1 = 10
$$

This basic feasible solution corresponds to point C in Figure A-1, where  $x_1 = 30, x_2 = 0$ ,  $s_1 = 10$ , and  $s_2 = 0$ .

Finally, consider an example where  $s_1 = 0$  and  $s_2 = 0$ . These values result in the following set of equations.

and

*Row operations are used to solve simultaneous equations where equations are multiplied by constants and added or subtracted from each other.*

$$
x_1 + 2x_2 + s_1 = 40
$$
  

$$
4x_1 + 3x_2 + s_2 = 120
$$

$$
x_1 + 2x_2 + 0 = 40
$$
  

$$
4x_1 + 3x_2 + 0 = 120
$$

These equations can be solved using *row operations*. In row operations, the equations can be multiplied by constant values and then added or subtracted from each other without changing the values of the decision variables. First, multiply the top equation by 4 to get

$$
4x_1 + 8x_2 = 160
$$

and then subtract the second equation:

$$
4x1 + 8x2 = 160\n-4x1 - 3x2 = -120\n5x2 = 40\nx2 = 8
$$

Next, substitute this value of  $x_2$  into either one of the constraints.

$$
x_1 + 2(8) = 40
$$
  

$$
x_1 = 24
$$

This solution corresponds to point *B* on the graph, where  $x_1 = 24$ ,  $x_2 = 8$ ,  $s_1 = 0$ , and  $s_2 = 0$ , which is the optimal solution point.

All three of these example solutions meet our definition of *basic feasible solutions.* However, two specific questions are raised by the identification of these solutions.

1. In each example, how was it known which variables to set equal to zero?

2. How is the optimal solution identified?

The answers to both of these questions can be found by using the simplex method. The simplex method is a set of mathematical steps that determines at each step which variables should equal zero and when an optimal solution has been reached.

## The Simplex Method

*The simplex method is a set of mathematical steps for solving a linear programming problem carried out in a table called a simplex tableau.*

The steps of the simplex method are carried out within the framework of a table, or *tableau*. The tableau organizes the model into a form that makes applying the mathematical steps easier. The Beaver Creek Pottery Company example will be used again to demonstrate the simplex tableau and method.

maximize  $Z = $40x_1 + 50x_2 + 0s_1 + 0s_2$ 

subject to

$$
x_1 + 2x_2 + s_1 = 40 \text{ hr}
$$
  

$$
4x_1 + 3x_2 + s_2 = 120 \text{ lb}
$$
  

$$
x_1, x_2, s_1, s_2 \ge 0
$$

The initial simplex tableau for this model, with the various column and row headings, is shown in Table A-1.

**Basic**  $c_j$  **Variables** Quantity  $x_1$   $x_2$  *s* <sup>1</sup> *s*  $S_{\gamma}$ *zj*  $c_j - z_j$ **Table A-1** The Simplex Tableau

> The first step in filling in Table A-1 is to record the model variables along the second row from the top. The two decision variables are listed first, in order of their subscript magnitude, followed by the slack variables, also listed in order of their subscript magnitude. This step produces the row with  $x_1, x_2, s_1$ , and  $s_2$  in Table A-1.

> The next step is to determine a basic feasible solution. In other words, which two variables will form the basic feasible solution and which will be assigned a value of zero? Instead of arbitrarily selecting a point (as we did with points *A, B,* and *C* in the previous section), the simplex method selects the origin as the initial basic feasible solution because the values of the decision variables at the origin are always known in all linear programming problems. At that point  $x_1 = 0$  and  $x_2 = 0$ ; thus, the variables in the basic feasible solution are *s* <sup>1</sup> and *s* 2.

$$
x1 + 2x2 + s1 = 400 + 2(0) + s1 = 40s1 = 40 hr
$$

and

 $4x_1 + 3x_2 + s_2 = 120$  $4(0) + 3(0) + s_2 = 120$  $s_2 = 120$  lb

*At the initial basic feasible solution at the origin, only slack variables have a value greater than zero.*

In other words, at the origin, where there is no production, all resources are slack, or unused. The variables *s* <sup>1</sup> and *s* 2, which form the initial basic feasible solution, are listed in Table A-2 under the column "Basic Variables," and their respective values, 40 and 120, are listed under the column "Quantity."

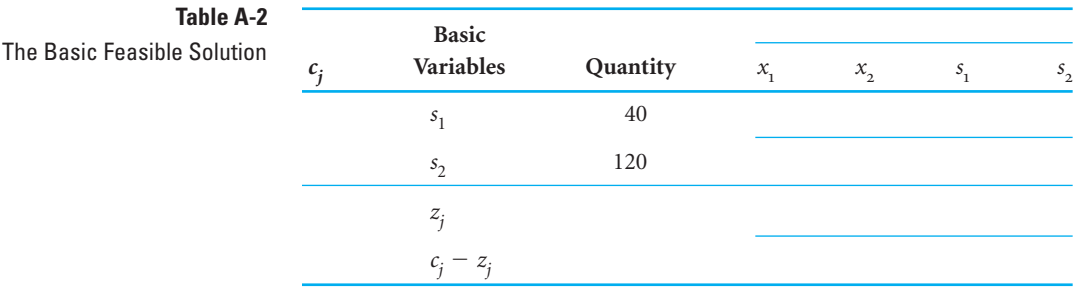

*The basic feasible solution in the initial simplex tableau is the origin where all decision variables equal zero.*

*The quantity column values are the solution values for the variables in the basic feasible solution.*

*The number of rows in a tableau is equal to the number of constraints plus four.*

*The number of columns in a tableau is equal to the number of variables (including slacks, etc.) plus three.*

*The cj values are the contribution to profit (or cost) for each variable.*

The Simplex Tableau with

**Table A-3**

*cj* Values

The initial simplex tableau always begins with the solution at the origin, where  $x_1$  and  $x_2$ equal zero. Thus, the basic variables at the origin are the slack variables, *s* <sup>1</sup> and *s* 2. Since the quantity values in the initial solution always appear as the right-hand-side values of the constraint equations, they can be read directly from the original constraint equations.

The top two rows and bottom two rows are standard for all tableaus; however, the number of middle rows is equivalent to the number of constraints in the model. For example, this problem has two constraints; therefore, it has two middle rows corresponding to  $s<sub>1</sub>$  and *s* 2. (Recall that *n* variables minus *m* constraints equals the number of variables in the problem with values of zero. This also means that the number of basic variables with values other than zero will be equal to *m* constraints.)

Similarly, the three columns on the left side of the tableau are standard, and the remaining columns are equivalent to the number of variables. Since there are four variables in this model, there are four columns on the right of the tableau, corresponding to  $x_1, x_2, s_1$ , and *s* 2.

The next step is to fill in the  $c_j$  values, which are the objective function coefficients, representing the *contribution to profit* (or cost) for each variable  $x_i$  or  $s_j$  in the objective function. Across the top row the  $c_j$  values 40, 50, 0, and 0 are inserted for each variable in the model, as shown in Table A-3.

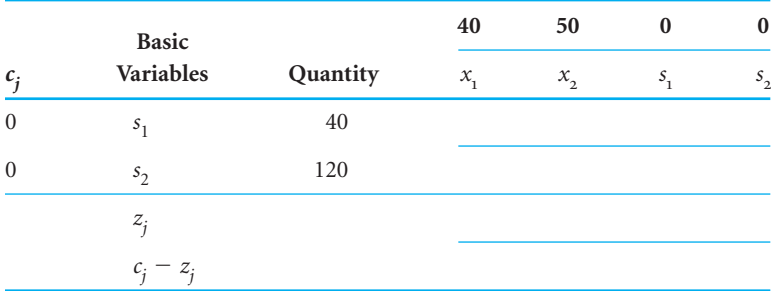

The values for  $c_j$  on the left side of the tableau are the contributions to profit of only those variables in the basic feasible solution, in this case *s* <sup>1</sup> and *s* 2. These values are inserted at this location in the tableau so that they can be used later to compute the values in the  $z_i$ row.

The columns under each variable (i.e.,  $x_1$ ,  $x_2$ ,  $s_1$ , and  $s_2$ ) are filled in with the coefficients of the decision variables and slack variables in the model constraint equations. The *s* <sup>1</sup> row represents the first model constraint; thus, the coefficient for  $x_1$  is 1, the coefficient for  $x_2$ is 2, the coefficient for  $s_1$  is 1, and the coefficient for  $s_2$  is 0. The values in the  $s_2$  row are the second constraint equation coefficients, 4, 3, 0, and 1, as shown in Table A-4.

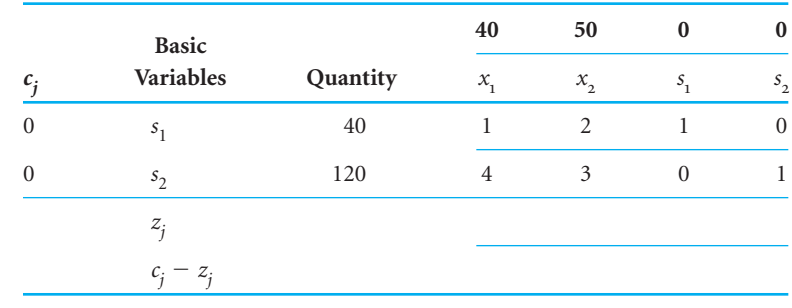

# **Table A-4**

The Simplex Tableau with Model Constraint Coefficients

This completes the process of filling in the initial simplex tableau. The remaining values in the  $z_j$  and  $c_j - z_j$  rows, as well as subsequent tableau values, are computed mathematically using simplex formulas.

The following list summarizes the steps of the simplex method (for a maximization model) that have been presented so far.

- 1. First, transform all inequalities to equations by adding slack variables.
- 2. Develop a simplex tableau with the number of columns equaling the number of variables plus three, and the number of rows equaling the number of constraints plus four.
- 3. Set up table headings that list the model decision variables and slack variables.
- 4. Insert the initial basic feasible solution, which are the slack variables and their quantity values.
- 5. Assign  $c_i$  values for the model variables in the top row and the basic feasible solution variables on the left side.
- 6. Insert the model constraint coefficients into the body of the table.

## **Computing the** *zj* **and**  *cj zj* **Rows**

*The* zj *row values are computed by multiplying the* cj *column values by the variable column values and summing.*

**Table A-5**

The Simplex Tableau with *zj* Row Values

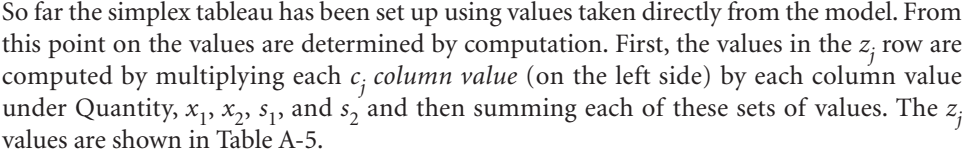

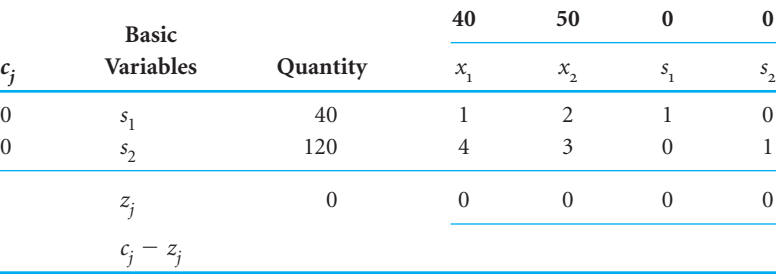

For example, the value in the  $z_i$  row under the quantity column is found as follows.

## *cj Quantity*

$$
0 \times 40 = 0
$$
  

$$
0 \times 120 = 0
$$
  

$$
z_q = 0
$$

The value in the  $z_i$  row under the  $x_1$  column is found similarly.

 $c_i$   $x_1$  $0 \times 1 = 0$  $0 \times 4 = 0$  $z_j = 0$ 

*The simplex method works by moving from one solution (extreme) point to an adjacent point until it locates the best solution.*

All of the other *zj* row values *for this tableau* will be zero when they are computed using this formula.

Now the  $c_j - z_j$  row is computed by subtracting the  $z_j$  row values from the  $c_j$  (top) row values. For example, in the  $x_1$  column the  $c_j - z_j$  row value is computed as  $40 - 0 = 40$ . This value as well as other  $c_i - z_j$  values are shown in Table A-6, which is the complete initial simplex tableau with all values filled in. This tableau represents the solution at the origin, where  $x_1 = 0$ ,  $x_2 = 0$ ,  $s_1 = 40$ , and  $s_2 = 120$ . The profit represented by this solution (i.e., the  $Z$  value) is given in the  $z_i$  row under the quantity column—0 in Table A-6. This solution is obviously not optimal because no profit is being made. Thus, we want to move to a solution point that will give a *better* solution. In other words, we want to produce either some bowls  $(x_1)$  or some mugs  $(x_2)$ . One of the *nonbasic* variables (i.e., variables not in the present basic feasible solution) will enter the solution and become basic.

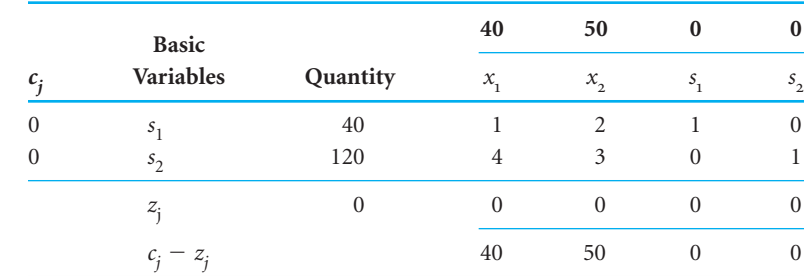

## **Table A-6**

The Complete Initial Simplex Tableau

## **The Entering Nonbasic Variable**

As an example, suppose the pottery company decides to produce some bowls. With this decision  $x_1$  will become a basic variable. For every unit of  $x_1$  (i.e., each bowl) produced, profit will be increased by \$40 because that is the profit contribution of a bowl. However, when a bowl  $(x_1)$  is produced, some previously unused resources will be used. For example, if

$$
x_1 = 1
$$

 $x_1 + 2x_2 + s_1 = 40$  hr of labor

 $s_1$  = 39 hr of labor

 $1 + 2(0) + s_1 = 40$ 

then

and

 $4x_1 + 3x_2 + s_2 = 120$  lb of clay

 $4(1) + 3(0) + s_2 = 120$  $s_2 = 116$  lb of clay

In the labor constraint we see that, with the production of one bowl, the amount of slack, or unused, labor is *decreased* by *1 hour.* In the clay constraint the amount of slack is *decreased* by 4 *pounds*. Substituting these increases (for  $x_1$ ) and decreases (for slack) into the objective function gives

$$
c_j
$$
  
\n
$$
Z = 40(1) + 50(0) + 0(-1) + 0(-4)
$$
  
\n
$$
Z = $40
$$

*The variable with the largest positive*  $c_i - z_i$  *value is the entering variable.*

The first part of this objective function relationship represents the values in the  $c_i$  row; the second part represents the values in the  $z_j$  row. The function expresses the fact that to produce some bowls, we must give up some of the profit already earned from the items they replace. In this case the production of bowls replaced only slack, so no profit was lost. In general, the  $c_j - z_j$  row values represent the net *increase per unit of entering a nonbasic* 

*variable into the basic solution.* Naturally, we want to make as much money as possible, because the objective is to maximize profit. Therefore, we enter the variable that will give the greatest net increase in profit per unit. From Table A-7, we select variable  $x<sub>2</sub>$  as the entering basic variable because it has the greatest net increase in profit per unit, \$50 — the highest positive value in the  $c_j - z_j$  row.

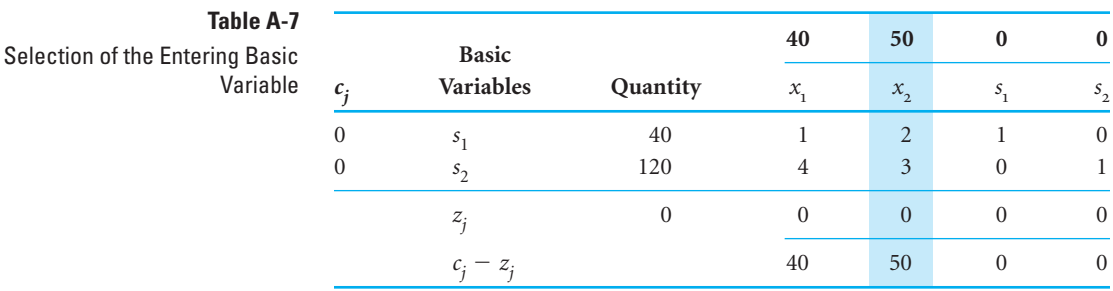

*The pivot column is the column corresponding to the entering variable.*

The *x*<sub>2</sub> column, highlighted in Table A-7, is referred to as the *pivot column*. (The operations used to solve simultaneous equations are often referred to in mathematical terminology as *pivot operations*.)

The selection of the entering basic variable is also demonstrated by the graph in Figure A-2. At the origin nothing is produced. In the simplex method we move from one solution point to an *adjacent* point (i.e., *one* variable in the basic feasible solution is replaced with a variable that was previously zero). In Figure A-2 we can move along either the  $x_1$  axis or the  $x_2$  axis in order to seek a better solution. Because an increase in  $x_2$  will result in a greater profit, we choose  $x_2$ .

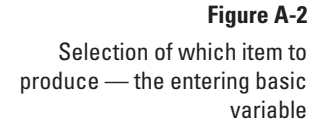

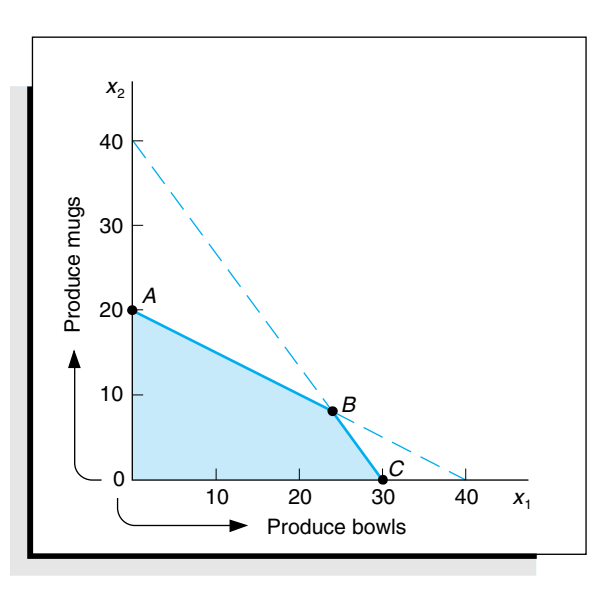

#### **The Leaving Basic Variable**

Since each basic feasible solution contains only two variables with nonzero values, one of the two basic variables present, *s* <sup>1</sup> or *s* <sup>2</sup>, will have to leave the solution and become zero. Since we have decided to produce mugs  $(x_2)$ , we want to produce as many as possible or, in other words, as many as our resources will allow. First, in the labor constraint we will use all

the labor to make mugs (because no bowls are to be produced,  $x_1 = 0$ ; and because we will use all the labor possible and  $s_1$  = unused labor resources,  $s_1$  = 0 also).

$$
1x1 + 2x2 + s1 = 40 hr1(0) + 2x2 + 0 = 40x2 = \frac{40 hr}{2 hr/mug}= 20 mugs
$$

In other words, enough labor is available to produce 20 mugs. Next, perform the same analysis on the constraint for clay.

$$
4x1 + 3x2 + s2 = 120 lb\n4(0) + 3x2 + 0 = 120\nx2 = \frac{120 lb}{3 lb/mug}\n= 40 mugs
$$

This indicates that there is enough clay to produce 40 mugs. But there is enough labor to produce only 20 mugs. We are limited to the production of only 20 mugs because we do not have enough labor to produce any more than that. This analysis is shown graphically in Figure A-3.

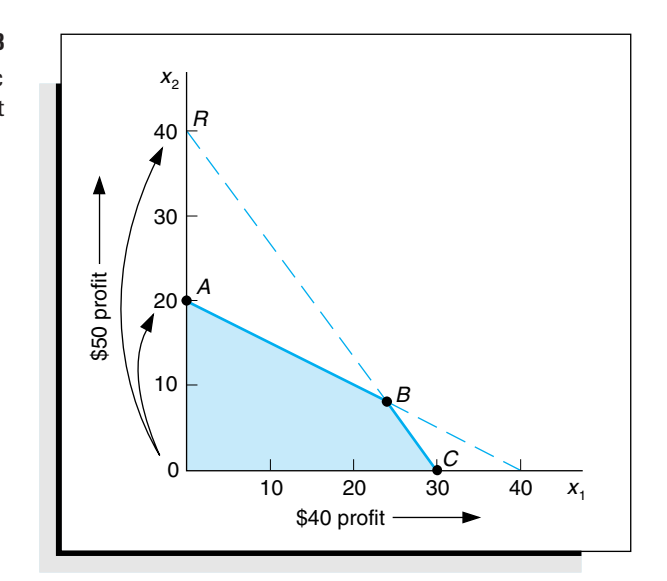

**Figure A-3** Determination of the basic feasible solution point

> Because we are moving out the  $x_2$  axis, we can move from the origin to either point *A* or point *R.* We select point *A* because it is the *most constrained* and thus feasible, whereas point *R* is infeasible.

> This analysis is performed in the simplex method by dividing the quantity values of the basic solution variables by the pivot column values. For this tableau,

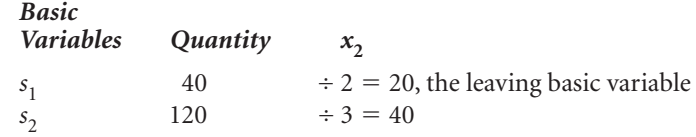

*The leaving variable is determined by dividing the quantity values by the pivot column values and selecting the minimum possible value or zero.*

The leaving basic variable is the variable that corresponds to the minimum nonnegative quotient, which in this case is 20. (Note that a value of zero would qualify as the minimum quotient and would be the choice for the leaving variable.) Therefore,  $s_1$ is the leaving variable. (At point  $A$  in Figure A-3,  $s<sub>1</sub>$  equals zero because all the labor is used to make the 20 mugs.) The  $s_1$  row, highlighted in Table A-8, is also referred to as the *pivot row*.

*The pivot row is the row corresponding to the leaving variable.*

**Table A-8**

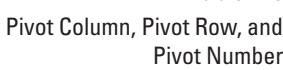

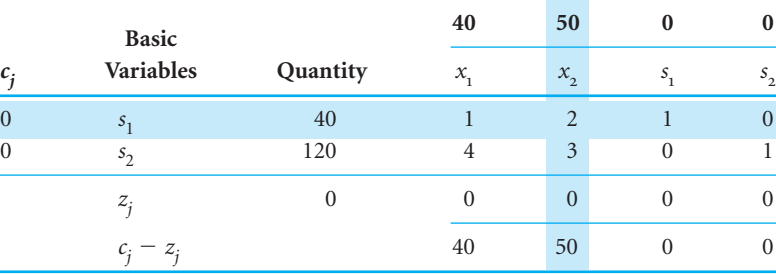

*The pivot number is the number at the intersection of the pivot column and row.*

The value of 2 at the intersection of the pivot row and the pivot column is called the *pivot number.* The pivot number, row, and column are all instrumental in developing the next tableau. We are now ready to proceed to the second simplex tableau and a *better* solution.

## **Developing a New Tableau**

Table A-9 shows the second simplex tableau with the new basic feasible solution variables of  $x_2$  and  $s_2$  and their corresponding  $c_j$  values.

## **Table A-9**

The Basic Variables and *cj* Values for the Second Simplex Tableau

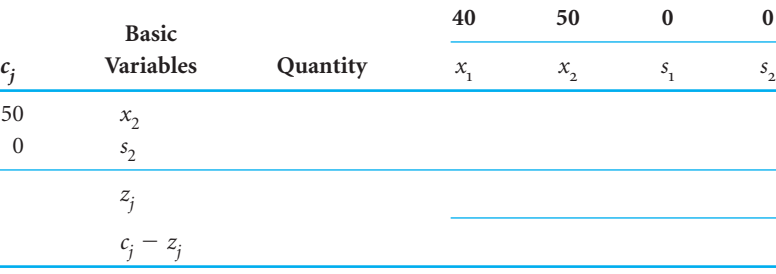

*Computing the new tableau pivot row values.*

The various row values in the second tableau are computed using several simplex formulas. First, the  $x_2$  row, called the *new tableau pivot row*, is computed by dividing every value in the pivot row of the first (old) tableau by the pivot number. The formula for these computations is

new tableau pivot row values 
$$
=
$$
  $\frac{\text{old tableau pivot row values}}{\text{pivot number}}$ 

The new row values are shown in Table A-10.

*Computing all remaining row values.*

To compute all remaining row values (in this case there is only one other row), another formula is used.

**Table A-10** Computation of the New Pivot Row Values

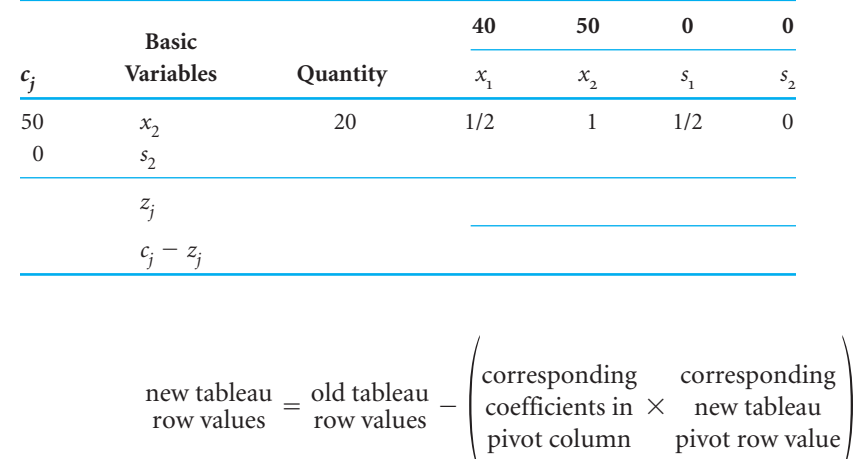

Thus, this formula requires the use of both the old tableau and the new one. The *s* <sup>2</sup> row values are computed in Table A-11.

## **Table A-11**

**Table A-12**

with Row Values

The Second Simplex Tableau

Computation of New  $s<sub>2</sub>$ Row Values

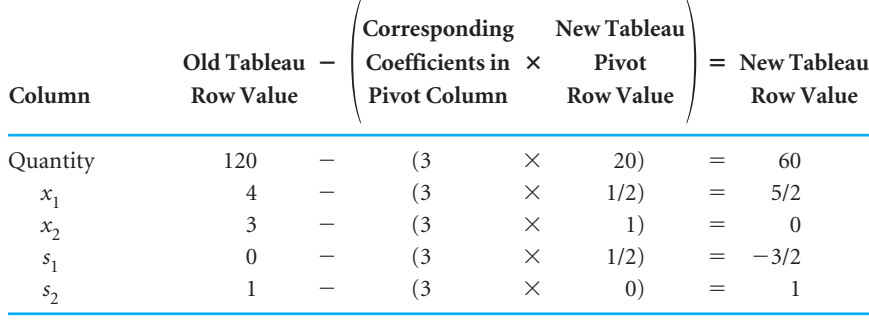

These values have been inserted in the simplex tableau in Table A-12.

This solution corresponds to point A in the graph of this model in Figure A-3. The solution at this point is  $x_1 = 0$ ,  $x_2 = 20$ ,  $s_1 = 0$ ,  $s_2 = 60$ . In other words, 20 mugs are produced and 60 pounds of clay are left unused. No bowls are produced and no labor hours remain unused.

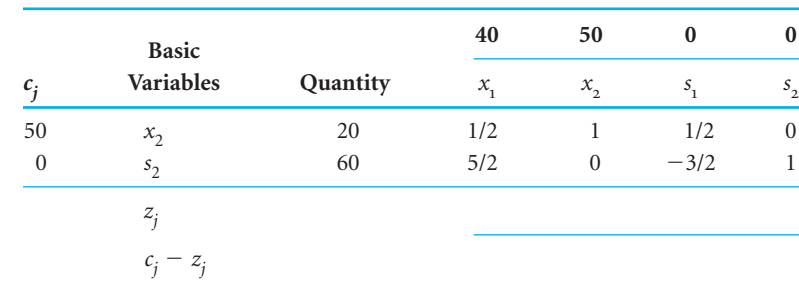

The second simplex tableau is completed by computing the  $z_i$  and  $c_j - z_j$  row values the same way they were computed in the first tableau. The  $z_j$  row is computed by summing the products of the  $c_j$  column and all other column values.

## Time Out **For George B. Dantzig**

After developing the simplex method for solving linear programming problems, George Dantzig needed a good problem to test it on. The problem he selected was the "diet problem" formulated in 1945 by Nobel economist George Stigler. This problem was to determine an adequate nutritional diet at minimum cost (which was an important military and civilian issue during World War II). Formulated as a linear programming model, the diet problem consisted of 77 unknowns and 9 equations. It took 9 clerks using hand-operated (mechanical) desk calculators 120 man-days to obtain the optimal simplex solution: a diet consisting primarily of wheat flour, cabbage, and dried navy beans that cost \$39.69 per year (in 1939 prices). The solution developed by Stigler using his own numerical method was only 24 cents more than the optimal solution.

#### *Column*

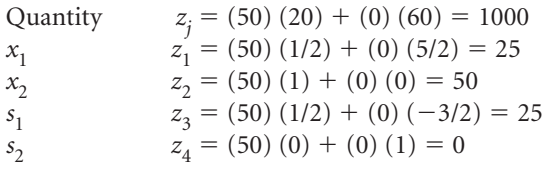

The  $z_j$  row values and the  $c_j - z_j$  row values are added to the tableau to give the completed second simplex tableau shown in Table A-13. The value of 1,000 in the *zj* row is the value of the objective function (profit) for this basic feasible solution.

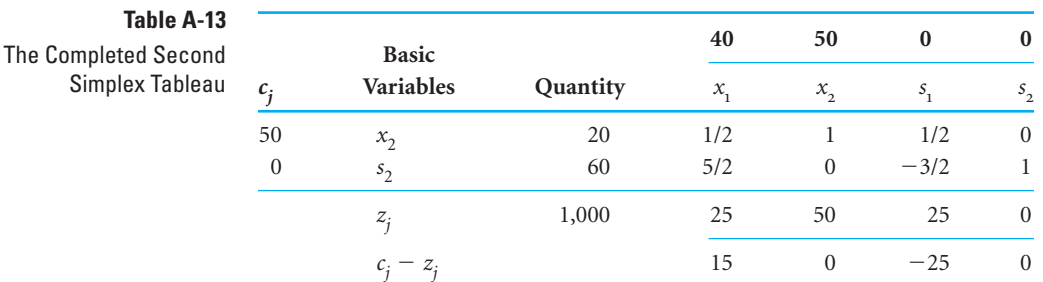

*Each tableau is the same as performing row operations for a set of simultaneous equations.*

The computational steps that we followed to derive the second tableau in effect accomplish the same thing as *row operations* in the solution of simultaneous equations. These same steps are used to derive each subsequent tableau, called *iterations.*

**The Optimal Simplex Tableau**

The steps that we followed to derive the second simplex tableau are repeated to develop the third tableau. First, the pivot column or entering basic variable is determined. Because 15 in the  $c_i - z_j$  row represents the greatest positive net increase in profit,  $x_1$  becomes the entering nonbasic variable. Dividing the pivot column values into the values in the quantity column indicates that *s* <sup>2</sup> is the leaving basic variable *and* corresponds to the pivot row. The pivot row, pivot column, and pivot number are indicated in Table A-14.

At this point you might be wondering why the net increase in profit per bowl  $(x_1)$  is \$15 rather than the original profit of \$40. It is because the production of bowls  $(x<sub>1</sub>)$  will require some of the resources previously used to produce mugs  $(x<sub>2</sub>)$  only. Producing some bowls means not producing as many mugs; thus, we are giving up some of the profit gained from producing mugs to gain even more by producing bowls. This difference is the *net increase* of \$15.

**Table A-14** The Pivot Row, Pivot Column, and Pivot Number

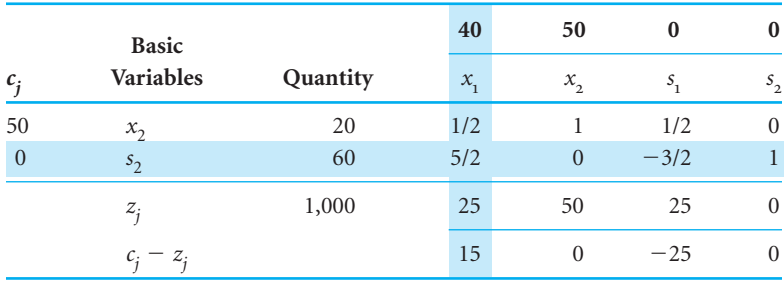

The new tableau pivot row  $(x_1)$  in the third simplex tableau is computed using the same formula used previously. Thus, all old pivot row values are divided through by 5/2, the pivot number. These values are shown in Table A-16. The values for the other row  $(x_2)$  are computed as shown in Table A-15.

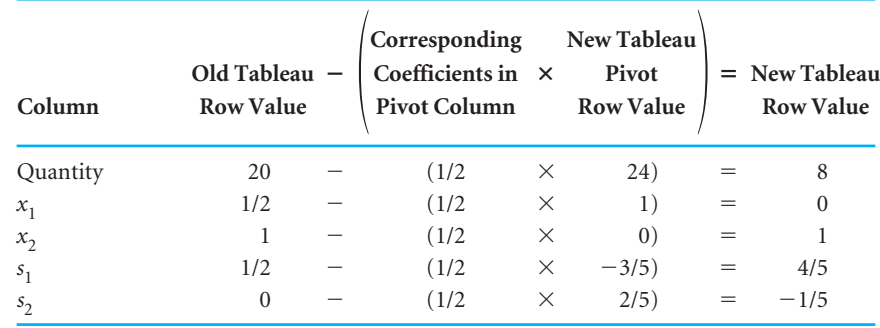

## **Table A-15**

Computation of the  $x_2$  Row for the Third Simplex Tableau

> These new row values, as well as the new  $z_j$  row and  $c_j - z_j$  row, are shown in the completed third simplex tableau in Table A-16.

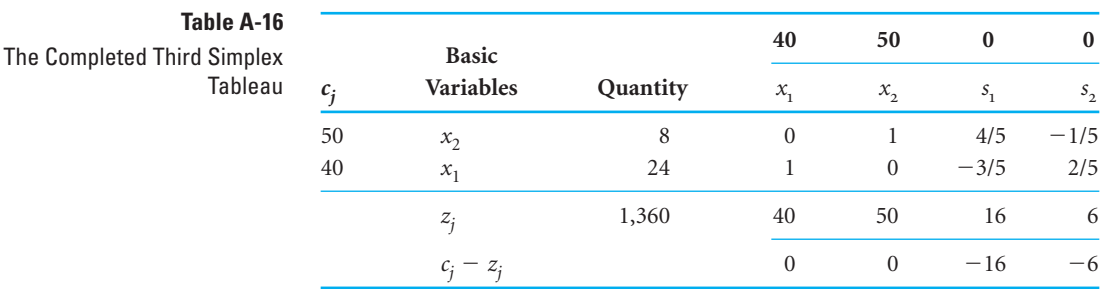

*The solution is optimal when all*  $c_i - z_i$  *values*  $\leq 0$ .

Observing the  $c_j - z_j$  row to determine the entering variable, we see that a nonbasic variable would not result in a positive net increase in profit, as all values in the  $c_j - z_j$  row are zero or negative. This means that the optimal solution has been reached. The solution is

$$
x1 = 24 \text{ bowls}
$$
  

$$
x2 = 8 \text{ mugs}
$$
  

$$
Z = $1,360 \text{ profit}
$$

*The simplex method does not guarantee integer solutions.*

which corresponds to point *B* in Figure A-1.

An additional comment should be made regarding simplex solutions in general. Although this solution resulted in *integer* values for the variables (i.e., 24 and 8), it is possible to get a fractional solution for decision variables even though the variables reflect items that should be integers, such as airplanes, television sets, bowls, and mugs. To apply the simplex method, one must accept this limitation.

## Summary of the Simplex Method

The simplex method demonstrated in the previous section consists of the following steps.

- 1. Transform the model constraint inequalities into equations.
- 2. Set up the initial tableau for the basic feasible solution at the origin and compute the  $z_i$  and  $c_j - z_j$  row values.
- 3. Determine the pivot column (entering nonbasic solution variable) by selecting the column with the highest positive value in the  $c_i - z_j$  row.
- 4. Determine the pivot row (leaving basic solution variable) by dividing the quantity column values by the pivot column values and selecting the row with the minimum nonnegative quotient.
- 5. Compute the new pivot row values using the formula

new tableau pivot row values 
$$
= \frac{\text{old tableau pivot row values}}{\text{pivot number}}
$$

6. Compute all other row values using the formula

 $\begin{bmatrix} \text{new tableau} \\ \text{row values} \end{bmatrix} = \begin{bmatrix} \text{old tableau} \\ \text{row values} \end{bmatrix}$ corresponding coefficients in pivot Column  $\times$ corresponding new tableau pivot row values

- 7. Compute the new  $z_i$  and  $c_i z_j$  rows.
- 8. Determine whether or not the new solution is optimal by checking the  $c_i z_j$  row. If all  $c_j - z_j$  row values are zero or negative, the solution is optimal. If a positive value exists, return to step 3 and repeat the simplex steps.

## Simplex Solution of a Minimization Problem

In the previous section the simplex method for solving linear programming problems was demonstrated for a maximization problem. In general, the steps of the simplex method outlined at the end of this section are used for any type of linear programming problem. However, a minimization problem requires a few changes in the normal simplex process, which we will discuss in this section.

In addition, several exceptions to the typical linear programming problem will be presented later in this module. These include problems with mixed constraints (=,  $\le$ , and  $\ge$ ); problems with more than one optimal solution, no feasible solution, or an unbounded solution; problems with a tie for the pivot column; problems with a tie for the pivot row; and problems with constraints with negative quantity values. None of these kinds of problems require changes in the simplex method. They are basically unusual results in individual simplex tableaus that the reader should know how to interpret and work with.

Consider the following linear programming model for a farmer purchasing fertilizer.

**Standard Form of a Minimization Model**

minimize  $Z = $6x_1 + 3x_2$ 

subject to

 $2x_1 + 4x_2 \ge 16$  lb of nitrogen  $4x_1 + 3x_2 \ge 24$  lb of phosphate

where

 $x_1$  = bags of Super-gro fertilizer  $x_2$  = bags of Crop-quick fertilizer  $Z =$  farmer's total cost (\$) of purchasing fertilizer

This model is transformed into standard form by subtracting surplus variables from the two  $\geq$  constraints as follows.

minimize  $Z = 6x_1 + 3x_2 + 0s_1 + 0s_2$ 

subject to

$$
2x1 + 4x2 - s1 = 16\n4x1 + 3x2 - s1 = 24\nx1, x2, s1, s2 \ge 0
$$

The surplus variables represent the extra amount of nitrogen and phosphate that exceeded the minimum requirements specified in the constraints.

However, the simplex method requires that the initial basic feasible solution be at the origin, where  $x_1 = 0$  and  $x_2 = 0$ . Testing these solution values, we have

$$
2x1 + 4x2 - s1 = 16
$$
  
2(0) + 4(0) - s<sub>1</sub> = 16  
s<sub>1</sub> = -16

The idea of "negative excess pounds of nitrogen" is illogical and violates the nonnegativity restriction of linear programming. The reason the surplus variable does not work is shown in Figure A-4. The solution at the origin is outside the feasible solution space.

*Transforming a model into standard form by subtracting surplus variables will not work in the simplex method.*

**Figure A-4** Graph of the fertilizer example

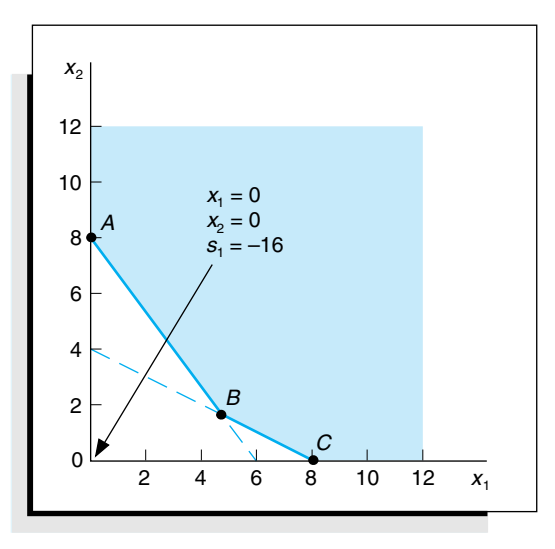

*An artificial variable allows for an initial basic feasible solution at the origin, but it has no real meaning.*

To alleviate this difficulty and get a solution at the origin, we add an *artificial variable*  $(A_1)$  to the constraint equation,

$$
2x_1 + 4x_2 - s_1 + A_1 = 16
$$

The artificial variable, *A*1, does not have a meaning as a slack variable or a surplus variable does. It is inserted into the equation simply to give a positive solution at the origin; we are artificially creating a solution.

$$
2x1 + 4x2 - s1 + A1 = 16
$$
  
2(0) + 4(0) - 0 + A<sub>1</sub> = 16  
A<sub>1</sub> = 16

The artificial variable is somewhat analogous to a booster rocket — its purpose is to get us off the ground; but once we get started, it has no real use and thus is discarded. The artificial solution helps get the simplex process started, but we do not want it to end up in the optimal solution, because it has no real meaning.

When a surplus variable is subtracted and an artificial variable is added, the phosphate constraint becomes

$$
4x_1 + 3x_2 - s_2 + A_2 = 24
$$

The effect of surplus and artificial variables on the objective function must now be considered. Like a slack variable, a surplus variable has no effect on the objective function in terms of increasing or decreasing cost. For example, a surplus of 24 pounds of nitrogen does not contribute to the cost of the objective function, because the cost is determined solely by the number of bags of fertilizer purchased (i.e., the values of  $x_1$ , and  $x_2$ ). Thus, a coefficient of 0 is assigned to each surplus variable in the objective function.

By assigning a "cost" of \$0 to each surplus variable, we are not prohibiting it from being in the final optimal solution. It would be quite realistic to have a final solution that showed some surplus nitrogen or phosphate. Likewise, assigning a cost of \$0 to an artificial variable in the objective function would not prohibit it from being in the final optimal solution. However, if the artificial variable appeared in the solution, it would render the final solution meaningless. Therefore, we must ensure that an artificial variable is *not* in the final solution.

As previously noted, the presence of a particular variable in the final solution is based on its relative profit or cost. For example, if a bag of Super-gro costs \$600 instead of \$6 and Crop-quick stayed at \$3, it is doubtful that the farmer would purchase Super-gro (i.e.,  $x_1$ ) would not be in the solution). Thus, we can prohibit a variable from being in the final solution by assigning it a very *large cost*. Rather than assigning a dollar cost to an artificial variable, we will assign a value of *M*, which represents a large positive cost (say, \$1,000,000). This operation produces the following objective function for our example:

minimize 
$$
Z = 6x_1 + 3x_2 + 0s_1 + 0s_2 + MA_1 + MA_2
$$

The completely transformed minimization model can now be summarized as

minimize 
$$
Z = 6x_1 + 3x_2 + 0s_1 + 0s_2 + MA_1 + MA_2
$$

subject to

 $2x_1 + 4x_1 - s_1 + A_1 = 16$  $4x_1 + 3x_2 - s_2 + A_2 = 24$  $x_1, x_2, s_1, s_2, A_1, A_2 \ge 0$ 

*Artificial variables are assigned a large cost in the objective function to eliminate them from the final solution.*

#### **The Simplex Tableau for a Minimization Problem**

*The*  $c_i - z_i$  *row is changed to*  $z_i - c_i$  *in the simplex tableau for a minimization problem.*

*Artificial variables are always included as part of the initial basic feasible solution when they exist.* The initial simplex tableau for a minimization model is developed the same way as one for a maximization model, except for one small difference. Rather than computing  $c_i - z_j$  in the bottom row of the tableau, we compute  $z_j - c_j$ , which represents the *net per unit decrease in cost*, and the largest positive value is selected as the entering variable and pivot column. (An alternative would be to leave the bottom row as  $c_i - z_j$  and select the largest *negative* value as the pivot column. However, to maintain a consistent rule for selecting the pivot column, we will use  $z_j - c_j$ .)

The initial simplex tableau for this model is shown in Table A-17. Notice that  $A_1$  and  $A_2$  form the initial solution at the origin, because that was the reason for inserting them in the first place—to get a solution at the origin. This is not a basic feasible solution, since the origin is not in the feasible solution area, as shown in Figure A-4. As indicated previously, it is an artificially created solution. However, the simplex process will move toward feasibility in subsequent tableaus. Note that across the top the decision variables are listed first, then surplus variables, and finally artificial variables.

## **Table A-17** The Initial Simplex Tableau

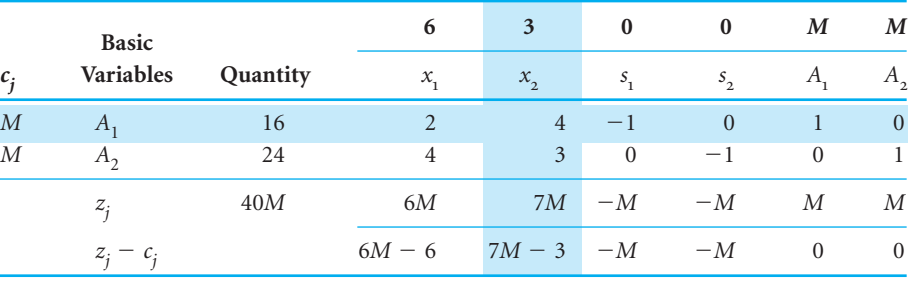

*Once an artificial variable is selected as the leaving variable, it will never reenter the tableau, so it can be eliminated.*

In Table A-17 the  $x_2$  column was selected as the pivot column because  $7M - 3$  is the largest positive value in the  $z_i - c_j$  row.  $A_1$  was selected as the leaving basic variable (and pivot row) because the quotient of 4 for this row was the minimum positive row value.

The second simplex tableau is developed using the simplex formulas presented earlier. It is shown in Table A-18. Notice that the  $A_1$  column has been eliminated in the second simplex tableau. Once an artificial variable leaves the basic feasible solution, it will never return because of its high cost, *M*. Thus, like the booster rocket, it can be eliminated from the tableau. However, artificial variables are the *only* variables that can be treated this way.

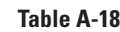

The Second Simplex Tableau

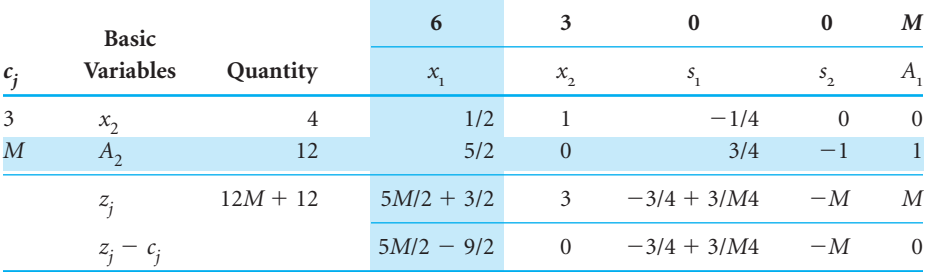

The third simplex tableau, with  $x_1$  replacing  $A_2$ , is shown in Table A-19. Both the  $A_1$  and  $A_2$  columns have been eliminated because both variables have left the solution. The  $x_1$  row is selected as the pivot row because it corresponds to the minimum positive ratio of 16. In selecting the pivot row, the  $-4$  value for the  $x<sub>2</sub>$  row was not considered because the minimum *positive* value *or zero* is selected. Selecting the  $x_2$  row would result in a negative quantity value for *s* <sup>1</sup> in the fourth tableau, which is not feasible.

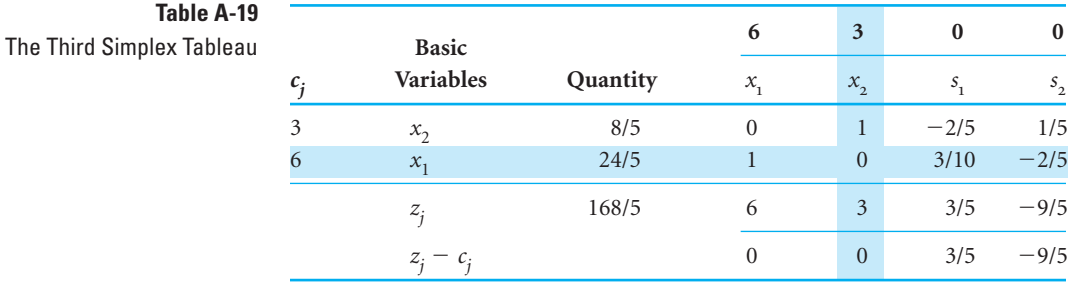

The fourth simplex tableau, with  $s_1$  replacing  $x_1$ , is shown in Table A-20. Table A-20 is the optimal simplex tableau because the  $z_j - c_j$  row contains no positive values. The optimal solution is

> $x_1 = 0$  bags of Super-gro  $s_1 = 16$  extra lb of nitrogen  $x_2 = 8$  bags of Crop-quick  $s_2 = 0$  extra lb of phosphate  $Z = $24$ , total cost of purchasing fertilizer

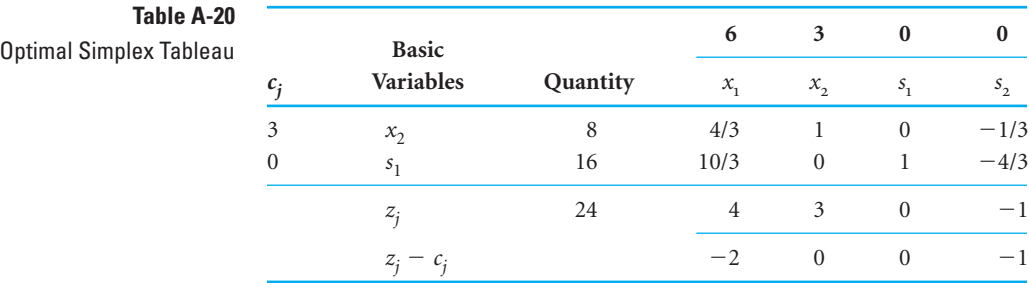

## **Simplex Adjustments for a Minimization Problem**

To summarize, the adjustments necessary to apply the simplex method to a minimization problem are as follows:

- 1. Transform all  $\geq$  constraints to equations by subtracting a surplus variable and adding an artificial variable.
- 2. Assign a  $c_j$  value of  $M$  to each artificial variable in the objective function.
- 3. Change the  $c_j z_j$  row to  $z_j c_j$ .

Although the fertilizer example model we just used included only  $\geq$  constraints, it is possible for a minimization problem to have  $\leq$  and  $=$  constraints in addition to  $\geq$  constraints. Similarly, it is possible for a maximization problem to have  $\geq$  and  $=$  constraints in addition to  $\leq$  constraints. Problems that contain a combination of different types of inequality constraints are referred to as *mixed constraint problems.*

## A Mixed Constraint Problem

*A mixed constraint problem includes a combination of*  $\leq$ ,  $=$ ,  $and \ge$  *constraints.* 

So far we have discussed maximization problems with all  $\leq$  constraints and minimization problems with all  $\geq$  constraints. However, we have yet to solve a problem with a mixture of  $\leq, \geq$ , and = constraints. Furthermore, we have not yet looked at a maximization problem with a  $\geq$  constraint. The following is a maximization problem with  $\leq, \geq,$  and  $=$  constraints.

A leather shop makes custom-designed, hand-tooled briefcases and luggage. The shop makes a \$400 profit from each briefcase and a \$200 profit from each piece of luggage. (The profit for briefcases is higher because briefcases require more hand tooling.) The shop has a contract to provide a store with exactly 30 items per month. A tannery supplies the shop with at least 80 square yards of leather per month. The shop must use at least this amount but can order more. Each briefcase requires 2 square yards of leather; each piece of luggage requires 8 square yards of leather. From past performance, the shop owners know they cannot make more than 20 briefcases per month. They want to know the number of briefcases and pieces of luggage to produce in order to maximize profit.

This problem is formulated as

maximize  $Z = \$400x_1 + 200x_2$ 

subject to

$$
x_1 + x_2 = 30
$$
 contracted items  
 
$$
2x_1 + 8x_2 \ge 80
$$
 yd<sup>2</sup> of leather  
 
$$
x_1 \le 20
$$
 briefcases  
 
$$
x_1, x_2 \ge 0
$$

where  $x_1$  = briefcases and  $x_2$  = pieces of luggage.

The first step in the simplex method is to transform the inequalities into equations. The first constraint for the contracted items is already an equation; therefore, it is not necessary to add a slack variable. There can be no slack in the contract with the store because exactly 30 items must be delivered. Even though this equation already appears to be in the necessary form for simplex solution, let us test it at the origin to see if it meets the starting requirements.

$$
x1 + x2 = 30
$$
  
0 + 0 = 30  
0  $\neq$  30

*An artificial variable is added to an equality (*-*) constraint for standard form.* Because zero does not equal 30, the constraint is not feasible in this form. Recall that a  $\geq$ constraint did not work at the origin either in an earlier problem. Therefore, an artificial variable was added. The same thing can be done here.

$$
x_1 + x_2 + A_1 = 30
$$

Now at the origin, where  $x_1 = 0$  and  $x_2 = 0$ ,

 $0 + 0 + A_1 = 30$  $A_1 = 30$ 

Any time a constraint is initially an equation, an artificial variable is added. However, the artificial variable cannot be assigned a value of *M* in the objective function of a maximization problem. Because the objective is to maximize profit, a positive *M* value would represent a large positive *profit* that would definitely end up in the final solution. Because an artificial variable has no real meaning and is inserted into the model merely to create an initial

*An artificial variable in a maximization problem is given a large cost contribution to drive*

*it out of the problem.*

solution at the origin, its existence in the final solution would render the solution meaningless. To prevent this from happening, we must give the artificial variable a large *cost* contribution, or  $-M$ .

The constraint for leather is a  $\geq$  inequality. It is converted to equation form by subtracting a surplus variable and adding an artificial variable:

 $2x_1 + 8x_2 - s_1 + A_2 = 80$ 

As in the equality constraint, the artificial variable in this constraint must be assigned an objective function coefficient of *M*.

The final constraint is  $a \leq$  inequality and is transformed by adding a slack variable:

$$
x_1 + s_2 = 20
$$

The completely transformed linear programming problem is as follows:

maximize 
$$
Z = 400x_1 + 200x_2 + 0s_1 + 0s_2 - MA_1 - MA_2
$$
  
subject to

$$
x_1 + x_2 + A_1 = 30
$$
  
\n
$$
2x_1 + 8x_2 - s_1 + A_2 = 80
$$
  
\n
$$
x_1 + s_2 = 20
$$
  
\n
$$
x_1, x_2, s_1, s_2, A_1, A_2 \ge 0
$$

The initial simplex tableau for this model is shown in Table A-21. Notice that the basic solution variables are a mix of artificial and slack variables. Note also that the third-row quotient for determining the pivot row (20  $\div$  0) is an undefined value, or  $\infty$ . Therefore, this row would never be considered as a candidate for the pivot row. The second, third, and optimal tableaus for this problem are shown in Tables A-22, A-23, and A-24.

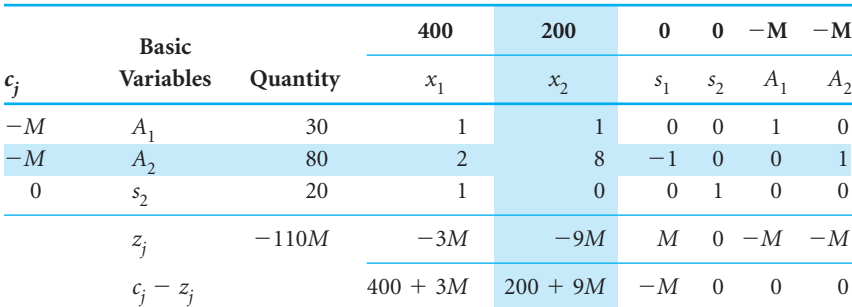

## **Table A-21**

**Table A-22**

The Initial Simplex Tableau

The Second Simplex Tableau

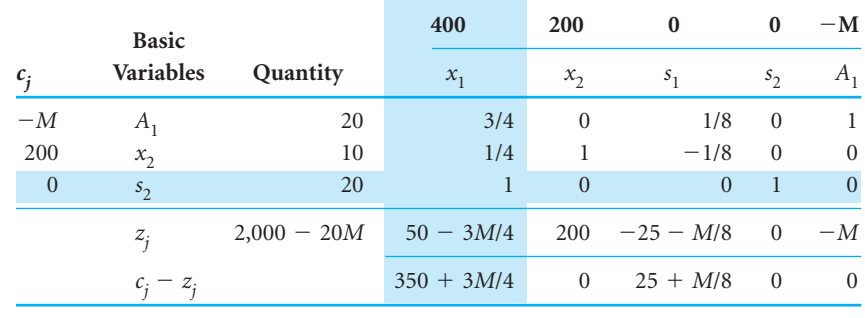

**Table A-23** The Third Simplex Tableau

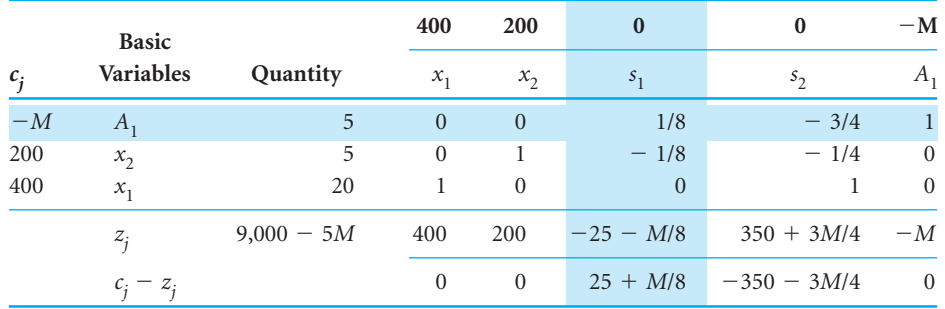

## **Table A-24** The Optimal Simplex Tableau

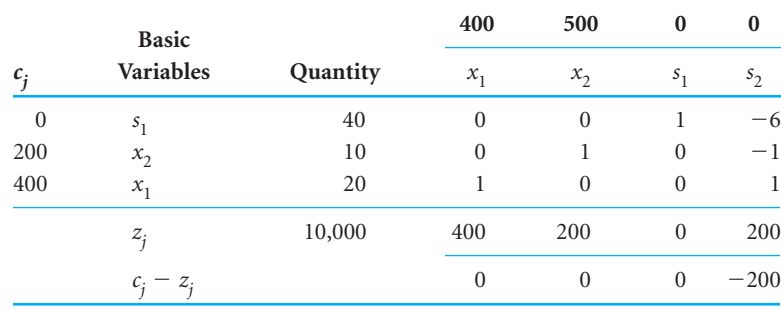

The solution for the leather shop problem is (see Table A-24):

 $x_1 = 20$  briefcases  $x_2 = 10$  pieces of luggage  $s_1 = 40$  extra yd<sup>2</sup> of leather  $Z = $10,000$  profit per month

It is now possible to summarize a set of rules for transforming all three types of model constraints.

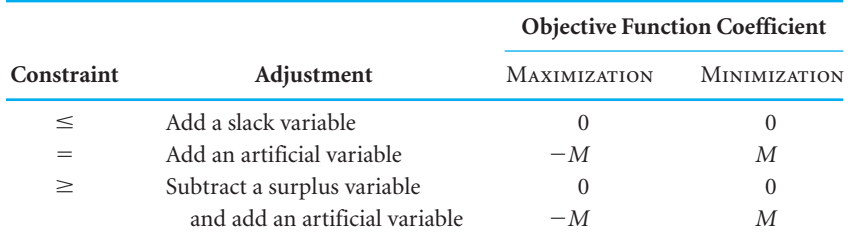

# Irregular Types of Linear Programming Problems

*For irregular problems the general simplex procedure does not always apply.* The basic simplex solution of typical maximization and minimization problems has been shown in this module. However, there are several special types of atypical linear programming problems. Although these special cases do not occur frequently, they will be described within the simplex framework so that you can recognize them when they arise.

These special types include problems with more than one optimal solution, infeasible problems, problems with unbounded solutions, problems with ties for the pivot column or ties for the pivot row, and problems with constraints with negative quantity values.

Consider the Beaver Creek Pottery Company example with the objective function changed as follows. **Multiple Optimal Solutions**

to

 $Z = 40x_1 + 30x_2$ 

 $Z = 40x_1 + 50x_2$ 

maximize  $Z = 40x_1 + 30x_2$ 

subject to

$$
x_1 + 2x_2 \le 40
$$
  
\n
$$
4x_1 + 3x_2 \le 120
$$
  
\n
$$
x_1, x_2 \ge 0
$$

*Alternate optimal solutions have the same* Z *value but different variable values.*

The graph of this model is shown in Figure A-5. The slight change in the objective function makes it now *parallel* to the constraint line,  $4x_1 + 3x_2 = 120$ . Therefore, as the objective function edge moves outward from the origin, it touches the whole line segment *BC* rather than a single extreme corner point before it leaves the feasible solution area. The endpoints of this line segment, *B* and *C,* are typically referred to as the *alternate optimal solutions.* It is understood that these points represent the endpoints of a range of optimal solutions.

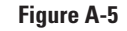

Graph of the Beaver Creek Pottery Company example with multiple optimal solutions

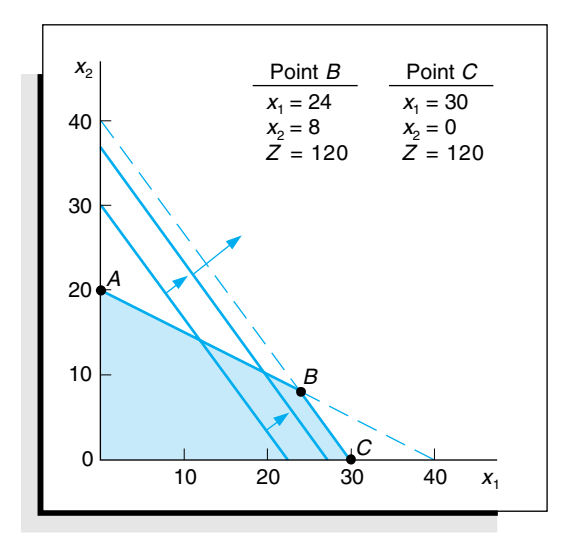

*For a multiple optimal solution the*  $c_j - z_j$  (or  $z_j - c_j$ ) value for a *nonbasic variable in the final tableau equals zero.*

The optimal simplex tableau for this problem is shown in Table A-25. This corresponds to point *C* in Figure A-5.

The fact that this problem contains multiple optimal solutions can be determined from the  $c_j - z_j$  row. Recall that the  $c_j - z_j$  row values are the net increases in profit per unit for the variable in each column. Thus,  $\dot{c}_i - z_j$  values of zero indicate no net increase in profit *and* no net loss in profit. We would expect the basic variables,  $s_1$  and  $x_1$ , to have zero  $c_j - z_j$ values because they are part of the basic feasible solution; they are already in the solution so they cannot be entered again. However, the  $x_2$  column has a  $c_i - z_j$  value of zero and it is not part of the basic feasible solution. This means that if some mugs  $(x<sub>2</sub>)$  were produced, we would have a new product mix but the same total profit. Thus, a multiple optimal solution is indicated by a  $c_j - z_j$  (or  $z_j - c_j$ ) row value of zero for a nonbasic variable.

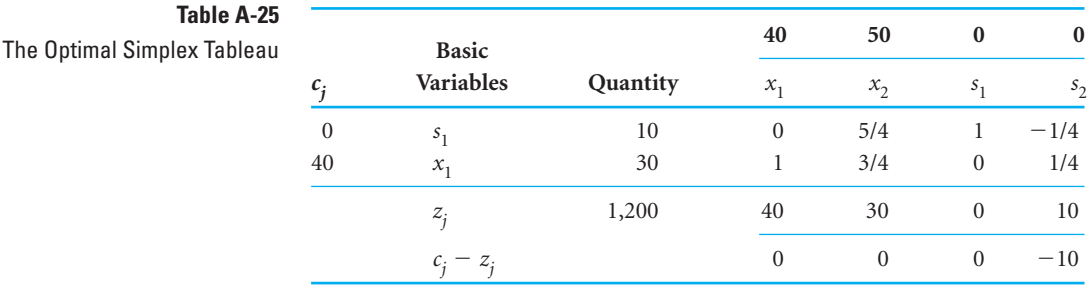

*An alternate optimal solution is determined by selecting the nonbasic variable with*  $c_j - z_j = 0$  *as the entering variable.*

To determine the alternate endpoint solution, let  $x<sub>2</sub>$  be the entering variable (pivot column) and select the pivot row as usual. This selection results in the *s* <sup>1</sup> row being the pivot row. The alternate solution corresponding to point *B* in Figure A-5 is shown in Table A-26.

## **Table A-26** The Alternative Optimal Tableau

**Table** 

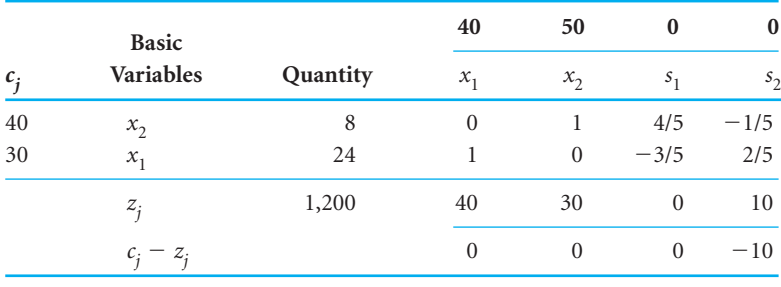

## **An Infeasible Problem**

*An infeasible problem does not have a feasible solution space.* Another linear programming irregularity is the case where a problem has no feasible solution area; thus, there is no basic feasible solution to the problem.

An example of an infeasible problem is formulated next and depicted graphically in Figure A-6.

$$
maximize Z = 5x_1 + 3x_2
$$

subject to

$$
4x1 + 2x2 \le 8
$$
  

$$
x1 \ge 4
$$
  

$$
x2 \ge 6
$$
  

$$
x1, x2 \ge 0
$$

The three constraints do not overlap to form a feasible solution area. Because no point satisfies all three constraints simultaneously, there is no solution to the problem. The final simplex tableau for this problem is shown in Table A-27.

*An infeasible problem has an artificial variable in the final simplex tableau.*

The tableau in Table A-27 has all zero or negative values in the  $c_i - z_j$  row, indicating that it is optimal. However, the solution is  $x_2 = 4$ ,  $A_1 = 4$ , and  $A_2 = 2$ . Because the existence of artificial variables in the final solution makes the solution meaningless, this is not a real

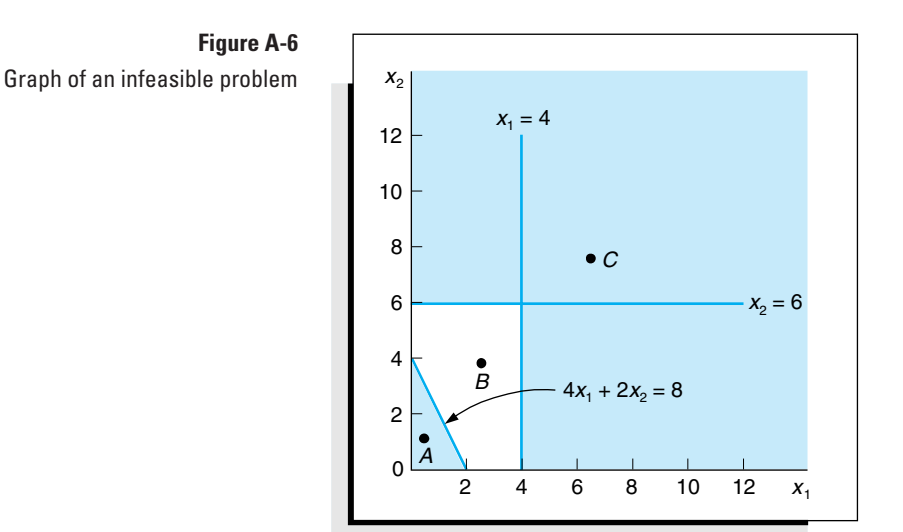

## **Table A-27** The Final Simplex Tableau for an Infeasible Problem

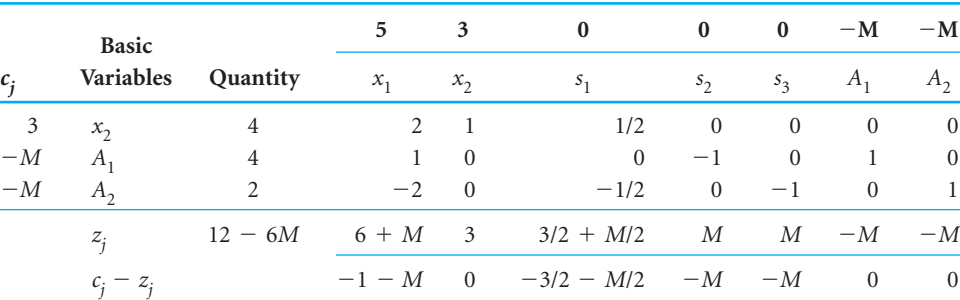

solution. In general, any time the  $c_j - z_j$  (or  $z_j - c_j$ ) row indicates that the solution is optimal but there are artificial variables in the solution, the solution is infeasible. Infeasible problems do not typically occur, but when they do they are usually a result of errors in defining the problem or in formulating the linear programming model.

#### **An Unbounded Problem**

*In an unbounded problem the objective function can increase indefinitely because the solution space is not closed.*

In some problems the feasible solution area formed by the model constraints is not closed. In these cases it is possible for the objective function to increase indefinitely without ever reaching a maximum value because it never reaches the boundary of the feasible solution area.

An example of this type of problem is formulated next and shown graphically in Figure A-7.

maximize  $Z = 4x_1 + 2x_2$ 

subject to

$$
x_1 \ge 4
$$
  

$$
x_2 \le 2
$$
  

$$
x_1, x_2 \ge 0
$$

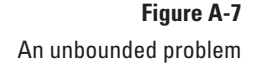

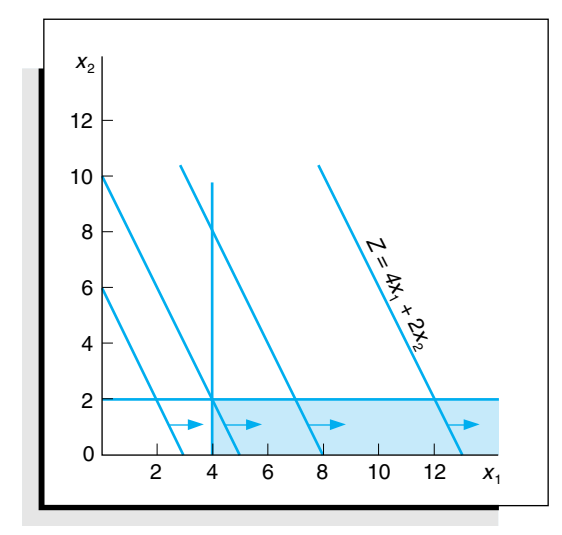

In Figure A-7 the objective function is shown to increase without bound; thus, a solution is never reached.

*A pivot row cannot be selected for an unbounded problem.*

The second tableau for this problem is shown in Table A-28. In this simplex tableau, *s* 1 is chosen as the entering nonbasic variable and pivot column. However, there is no pivot row or leaving basic variable. One row value is  $-4$  and the other is undefined. This indicates that a "most constrained" point does not exist and that the solution is unbounded. In general, a solution is unbounded if the row value ratios are all negative or undefined.

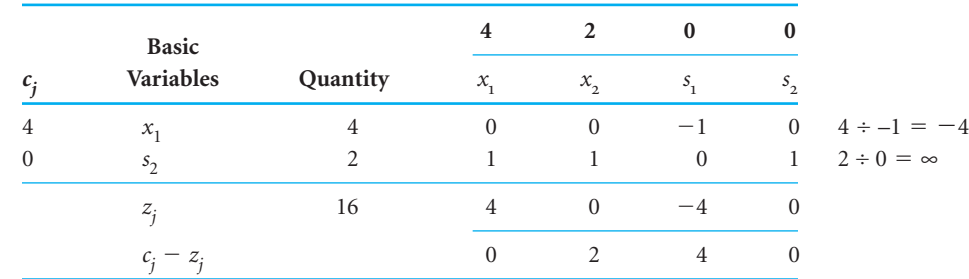

**Table A-28**

The Second Simplex Tableau

Unlimited profits are not possible in the real world; an unbounded solution, like an infeasible solution, typically reflects an error in defining the problem or in formulating the model.

## **Tie for the Pivot Column**

*A tie for the pivot column is broken arbitrarily.* Sometimes when selecting the pivot column, you may notice that the greatest positive  $c_j - z_j$  (or  $z_j - c_j$ ) row values are the same; thus, there is a tie for the pivot column. When this happens, one of the two tied columns should be selected arbitrarily. Even though one choice may require fewer subsequent iterations than the other, there is no way of knowing this beforehand.

## **Tie for the Pivot Row—Degeneracy**

It is also possible to have a tie for the pivot row (i.e., two rows may have identical lowest nonnegative values). Like a tie for a pivot column, a tie for a pivot row should be broken arbitrarily. However, after the tie is broken, the basic variable that was the *other* choice for *A tie for the pivot row is broken arbitrarily and can lead to degeneracy.*

the leaving basic variable will have a quantity value of zero in the next tableau. This condition is commonly referred to as *degeneracy* because theoretically it is possible for subsequent simplex tableau solutions to degenerate so that the objective function value never improves and optimality never results. This occurs infrequently, however.

In general, tableaus with ties for the pivot row should be treated normally. If the simplex steps are carried out as usual, the solution will evolve normally.

The following is an example of a problem containing a tie for the pivot row.

maximize  $Z = 4x_1 + 6x_2$ 

subject to

$$
6x_1 + 4x_2 \le 24
$$
  
\n
$$
x_2 \le 3
$$
  
\n
$$
5x_1 + 10x_2 \le 40
$$
  
\n
$$
x_1, x_2 \ge 0
$$

For the sake of brevity we will skip the initial simplex tableau for this problem and go directly to the second simplex tableau in Table A-29, which shows a tie for the pivot row between the *s* <sup>1</sup> and *s* <sup>3</sup> rows.

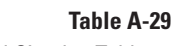

**Table A-30**

**Degeneracy** 

The Third Simplex Tableau with

The Second Simplex Tableau with a Tie for the Pivot Row

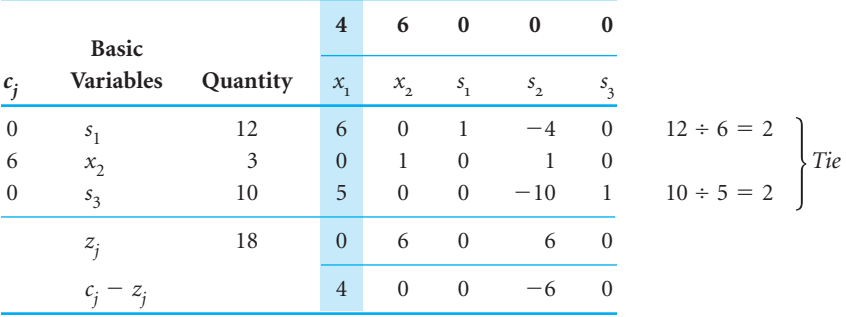

The *s* <sup>3</sup> row is selected arbitrarily as the pivot row, resulting in the third simplex tableau, shown in Table A-30.

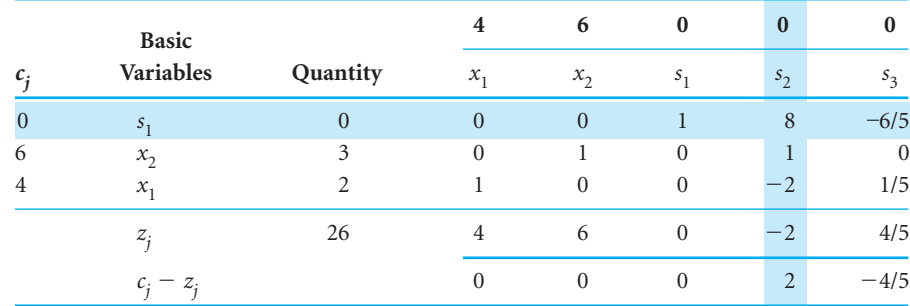

Note that in Table A-30 a quantity value of zero now appears in the *s*<sub>1</sub> row, representing the degenerate condition resulting from the tie for the pivot row. However, the simplex process should be continued as usual: *s* <sup>2</sup> should be selected as the entering basic variable and the *s* <sup>1</sup> row should be selected as the pivot row. (Recall that the pivot row value of zero is the minimum nonnegative quotient.) The final optimal tableau is shown in Table A-31.

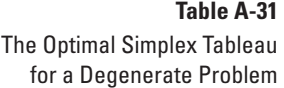

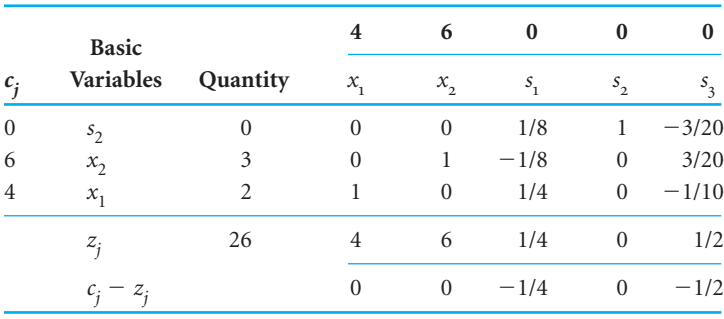

Notice that the optimal solution did not change from the third to the optimal simplex tableau. The graphical analysis of this problem shown in Figure A-8 reveals the reason for this.

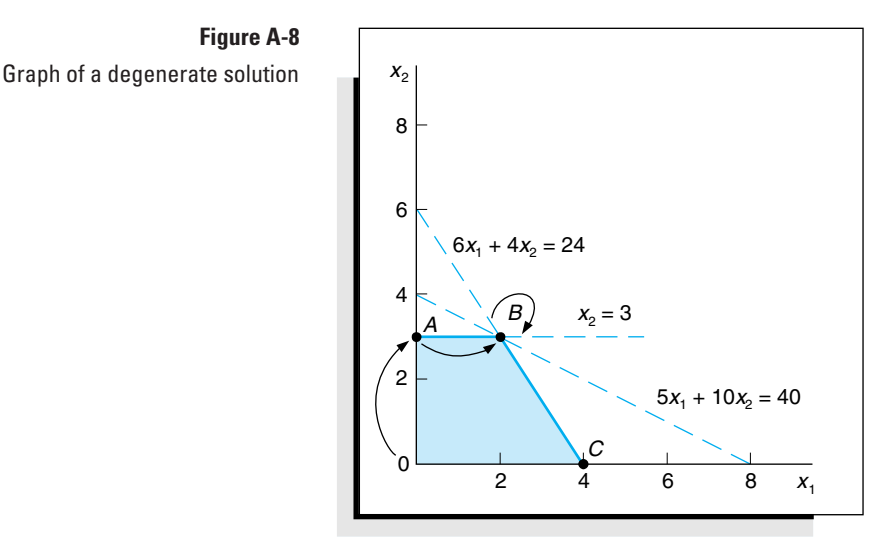

*Degeneracy occurs in a simplex problem when a problem continually loops back to the same solution or tableau.*

Notice that in the third tableau (Table A-30) the simplex process went to point *B*, where all three constraint lines intersect. This is, in fact, what caused the tie for the pivot row and the degeneracy. Subsequently, the simplex process stayed at point *B* in the optimal tableau (Table A-31). The two tableaus represent two different basic feasible solutions corresponding to two different sets of model constraint equations.

#### **Negative Quantity Values**

Occasionally a model constraint is formulated with a negative quantity value on the right side of the inequality sign—for example,

$$
-6x_1 + 2x_2 \ge -30
$$

This is an improper condition for the simplex method, because for the method to work, all quantity values must be positive or zero.

This difficulty can be alleviated by multiplying the inequality by  $-1$ , which also changes the direction of the inequality.

$$
(-1) (-6x1 + 2x2 \ge -30)
$$
  
6x<sub>1</sub> - 2x<sub>2</sub> \le 30

*Standard form for simplex solution requires positive right-hand-side values.*

*A negative right-hand-side value is changed to a positive by multiplying the constraint by –1, which changes the inequality sign.* Now the model constraint is in proper form to be transformed into an equation and solved by the simplex method.

## **Summary of Simplex Irregularities**

*Multiple optimal solutions* are identified by  $c_j - z_j$  (or  $z_j - c_j$ ) = 0 for a nonbasic variable. To determine the alternate solution(s), enter the nonbasic variable(s) with a  $c_j - z_j$  value equal to zero.

*An infeasible problem* is identified in the simplex procedure when an optimal solution is achieved (i.e., when all  $c_i - z_j \leq 0$ ) and one or more of the basic variables are artificial.

*An unbounded problem* is identified in the simplex procedure when it is not possible to select a pivot row—that is, when the values obtained by dividing the quantity values by the corresponding pivot column values are negative or undefined.

## The Dual

*The original linear programming model is called the primal, and the alternative form is the dual.*

*The dual solution variables provide the value of the resources, that is, shadow prices.* Every linear programming model has two forms: the *primal* and the *dual.* The original form of a linear programming model is called the primal. All the examples in this module are primal models. The dual is an alternative model form derived completely from the primal. The dual is useful because it provides the decision maker with an alternative way of looking at a problem. Whereas the primal gives solution results in terms of the amount of profit gained from producing products, the dual provides information on the *value* of the constrained resources in achieving that profit.

The following example will demonstrate how the dual form of a model is derived and what it means. The Hickory Furniture Company produces tables and chairs on a daily basis. Each table produced results in \$160 in profit; each chair results in \$200 in profit. The production of tables and chairs is dependent on the availability of limited resources labor, wood, and storage space. The resource requirements for the production of tables and chairs and the total resources available are as follows.

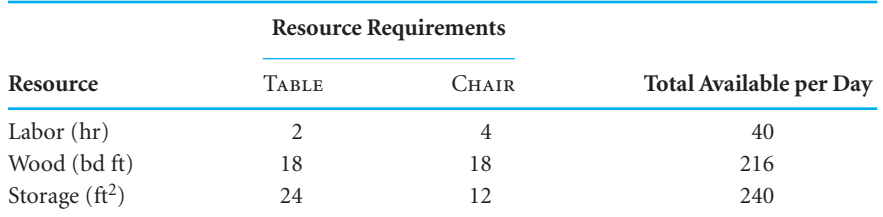

The company wants to know the number of tables and chairs to produce per day to maximize profit. The model for this problem is formulated as follows.

maximize  $Z = $160x_1 + 200x_2$ 

subject to

 $2x_1 + 4x_2 \le 40$  hr of labor  $18x_1 + 18x_2 \le 216$  bd ft of wood  $24x_1 + 12x_2 \le 240$  ft<sup>2</sup> of storage space  $x_1, x_2 \geq 0$ 

where

 $x_1$  = number of tables produced  $x_2$  = number of chairs produced

This model represents the primal form. For a primal maximization model, the dual form is a minimization model. The dual form of this example model is

$$
minimize Z = 40y_1 + 216y_2 + 240y_3
$$

subject to

$$
2y_1 + 18y_2 + 24y_3 \ge 160
$$
  

$$
4y_1 + 18y_2 + 12y_3 \ge 200
$$
  

$$
y_1, y_2, y_3 \ge 0
$$

*The dual is formulated entirely from the primal.*

The specific relationships between the primal and the dual demonstrated in this example are as follows.

- 1. The dual variables,  $y_1$ ,  $y_2$ , and  $y_3$ , correspond to the model constraints in the primal. For every constraint in the primal there will be a variable in the dual. For example, in this case the primal has *three constraints;* therefore, the dual has *three decision variables*.
- 2. The quantity values on the right-hand side of the primal inequality constraints are the objective function coefficients in the dual. The constraint quantity values in the primal, 40, 216, and 240, form the dual objective function:  $Z = 40y_1 + 216y_2 +$  $240y_3$ .
- 3. The model constraint coefficients in the primal are the decision variable coefficients in the dual. For example, the labor constraint in the primal has the coefficients 2 and 4. These values are the  $y_1$  variable coefficients in the model constraints of the dual:  $2y_1$  and  $4y_1$ .
- 4. The objective function coefficients in the primal, 160 and 200, represent the model constraint requirements (quantity values on the right-hand side of the constraint) in the dual.
- 5. Whereas the maximization primal model has  $\leq$  constraints, the minimization dual model has  $\geq$  constraints.

The primal–dual relationships can be observed by comparing the two model forms shown in Figure A-9.

Now that we have developed the dual form of the model, the next step is determining what the dual means. In other words, what do the decision variables  $y_1$ ,  $y_2$ , and  $y_3$  mean, what do the  $\geq$  model constraints mean, and what is being minimized in the dual objective function?

*A primal maximization model*  $with \le$  *constraints converts to a dual minimization model*  $with \geq$  *constraints, and vice versa.* 

#### **Interpreting the Dual Model**

The dual model can be interpreted by observing the simplex solution to the primal form of the model. The simplex solution to the primal model is shown in Table A-32. Interpreting this primal solution, we have

> $x_1 = 4$  tables  $x_2 = 8$  chairs  $s_3 = 48$  ft<sup>2</sup> of storage space *Z* - \$2,240 profit

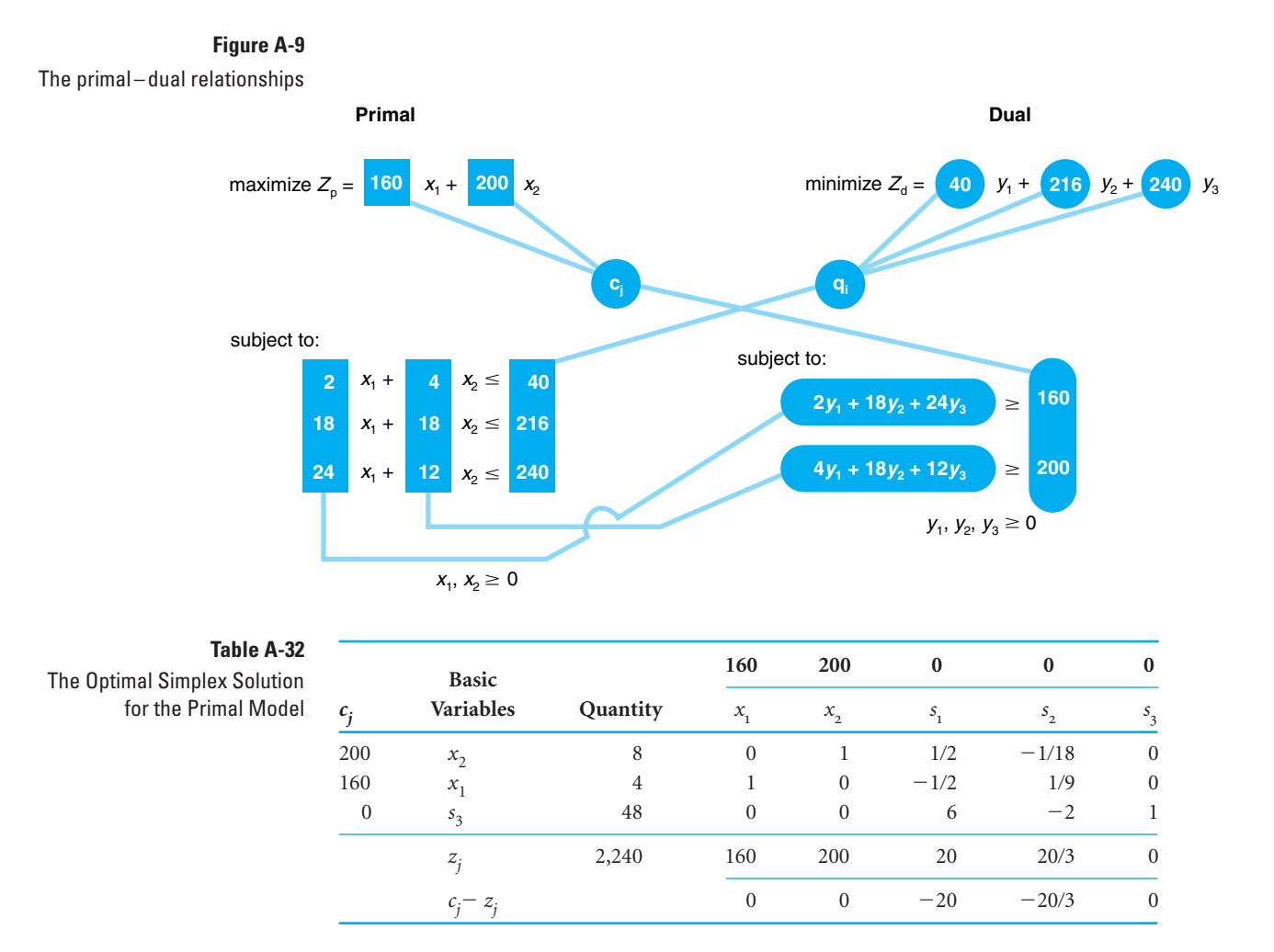

This optimal primal tableau also contains information about the dual. In the  $c_i - z_j$  row of Table A-32, the negative values of  $-20$  and  $-20/3$  under the  $s<sub>1</sub>$  and  $s<sub>2</sub>$  columns indicate that if one unit of either *s* <sup>1</sup> or *s* <sup>2</sup> were entered into the solution, profit would *decrease* by \$20 or \$6.67 (i.e., 20/3), respectively.

Recall that *s* <sup>1</sup> represents unused labor and *s* <sup>2</sup> represents unused wood. In the present solution *s* <sup>1</sup> and *s* <sup>2</sup> are not basic variables, so they both equal zero. This means that all of the material and labor are being used to make tables and chairs, and there are no excess (slack) labor hours or board feet of material left over. Thus, if we enter  $s_1$  or  $s_2$  into the solution, then *s* <sup>1</sup> or *s* <sup>2</sup> no longer equals zero, we would be decreasing the use of labor or wood. If, for example, one unit of  $s_1$  is entered into the solution, then one unit of labor previously used is not used, and profit is reduced by \$20.

Let us assume that one unit of *s* <sup>1</sup> has been entered into the solution so that we have one hour of unused labor  $(s_1 = 1)$ . Now let us remove this unused hour of labor from the solution so that all labor is again being used. We previously noted that profit was decreased by \$20 by entering one hour of unused labor; thus, it can be expected that if we take this hour back (and use it again), profit will be increased by \$20. This is analogous to saying that if we could get one more hour of labor, we could increase profit by \$20. Therefore, if we could purchase one hour of labor, we would be willing to pay up to \$20 for it because that is the amount by which it would increase profit.

# Time Out **for John Von Neumann**

John Von Neumann, the famous Hungarian mathematician, is credited with many contributions in science and mathematics, including crucial work on the development of the atomic bomb during World War II and the development of the computer following the war. In 1947 George Dantzig visited Von

Neumann at the Institute for Advanced Study at Princeton and described the linear programming technique to him. Von Neumann grasped the technique immediately, because he had been working on similar concepts himself, and went on to explain duality to Dantzig for the first time.

*The* cj zj *values for slack variables are the marginal values of the constraint resources, i.e., shadow prices.*

> *If a resource is not completely used, i.e., there is slack, its marginal value is zero.*

*The shadow price is the maximum amount that should be paid for one additional unit of a resource.*

*The total marginal value of the resources equals the optimal profit.*

The negative  $c_j - z_j$  row values of \$20 and \$6.67 are the *marginal values* of labor  $(s_1)$  and wood (*s* 2), respectively. These dual values are also often referred to as *shadow prices,* since they reflect the maximum "price" one would be willing to pay to obtain one more unit of the resource.

What happened to the third resource, storage space? The answer can be seen in Table A-32. Notice that the  $c_j - z_j$  row value for  $s_3$  (which represents unused storage space) is zero. This means that storage space has a marginal value of zero; that is, we would not be willing to pay anything for an extra foot of storage space.

The reason more storage space has no marginal value is because storage space was not a limitation in the production of tables and chairs. Table A-32 shows that 48 square feet of storage space were left unused (i.e.,  $s_3 = 48$ ) after the 4 tables and 8 chairs were produced. Since the company already has 48 square feet of storage space left over, an extra square foot would have no additional value; the company cannot even use all of the storage space it has available.

We need to consider one additional aspect of these marginal values. In our discussion of the marginal value of these resources, we have indicated that the marginal value (or *shadow price*) is the *maximum* amount that would be paid for additional resources. The marginal value of \$60 for one hour of labor is not necessarily what the Hickory Furniture Company would *pay* for an hour of labor. This depends on how the objective function is defined. In this example we are assuming that all of the resources available, 40 hours of labor, 216 board feet of wood, and 240 square feet of storage space, are already paid for. Even if the company does not use all the resources, it still must pay for them. They are *sunk* costs. In other words, the cost of any additional resources secured are included in the objective function coefficients. As such, the profit values in the objective function for each product are unaffected by how much of a resource is actually used; the profit is independent of the resources used. If the cost of the resources is not included in the profit function, then securing additional resources would reduce the marginal value.

Continuing our analysis, we note that the profit in the primal model was shown to be \$2,240. For the furniture company, the value of the resources used to produce tables and chairs must be in terms of this profit. In other words, the value of the labor and wood resources is determined by their contribution toward the \$2,240 profit. Thus, if the company wanted to assign a *value* to the resources it used, it could not assign an amount greater than the profit earned by the resources. Conversely, using the same logic, the total *value* of the resources must also be at least as much as the profit they earn. Thus, the value of all the resources must *exactly equal* the profit earned by the optimal solution.

Now let us look again at the dual form of the model.

minimize  $Z_d = 40y_1 + 16y_2 + 240y_3$ subject to

 $2y_1 + 18y_2 + 24y_3 \ge 160$  $4y_1 + 18y_2 + 12y_3 \ge 200$  $y_1, y_2, y_3 \geq 0$ 

*The dual variables equal the marginal value of the resources, the shadow prices.*

Given the previous discussion on the value of the model resources, we can now define the decision variables of the dual,  $y_1$ ,  $y_2$ , and  $y_3$ , to represent the marginal values of the resources:

> $y_1$  = marginal value of 1 hr of labor = \$20  $y_2$  = marginal value of 1 bd ft of wood = \$6.67  $y_3$  = marginal value of 1 ft<sup>2</sup> of storage space = \$0

#### **Use of the Dual**

*The dual provides the decision maker with a basis for deciding how much to pay for more resources.*

The importance of the dual to the decision maker lies in the information it provides about the model resources. Often the manager is less concerned about profit than about the use of resources because the manager often has more control over the use of resources than over the accumulation of profits. The dual solution informs the manager of the value of the resources, which is important in deciding whether or not to secure more resources and how much to pay for these additional resources.

If the manager secures more resources, the next question is "How does this affect the original solution?" The feasible solution area is determined by the values forming the model constraints, and if those values are changed, it is possible for the feasible solution area to change. The effect on the solution of changes to the model is the subject of sensitivity analysis, the next topic to be presented here.

## Sensitivity Analysis

In this section we will show how sensitivity ranges are mathematically determined using the simplex method. While this is not as efficient or quick as using the computer, close examination of the simplex method for performing sensitivity analysis can provide a more thorough understanding of the topic.

#### **Changes in Objective Function Coefficients**

To demonstrate sensitivity analysis for the coefficients in the objective function, we will use the Hickory Furniture Company example developed in the previous section. The model for this example was formulated as

maximize  $Z = $160x_1 + 200x_2$ 

subject to

 $2x_1 + 4x_2 \leq 40$  hr of labor  $18x_1 + 18x_2 \le 216$  bd ft of wood  $24x_1 + 12x_2 \le 240$  ft<sup>2</sup> of storage space  $x_1, x_2 \geq 0$ 

where

 $x_1$  = number of tables produced  $x_2$  = number of chairs produced

The coefficients in the objective function will be represented symbolically as  $c_i$  (the same notation used in the simplex tableau). Thus,  $c_1 = 160$  and  $c_2 = 200$ . Now, let us consider a change in one of the  $c_j$  values by an amount  $\Delta$ . For example, let us change  $c_1 = 160$  by  $\Delta = 90$ . In other words, we are changing  $c_1$  from \$160 to \$250. The effect of this change on the solution of this model is shown graphically in Figure A-10.

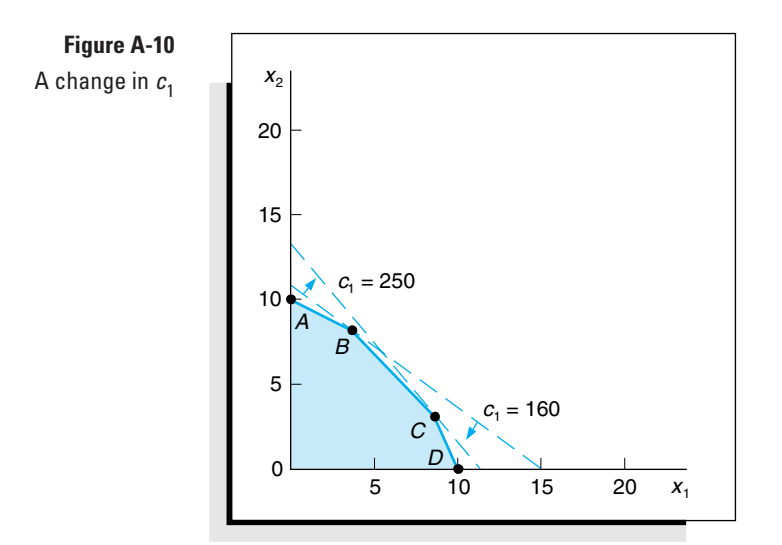

*The sensitivity range for a* cj *value is the range of values over which the current optimal solution will remain optimal.*

Originally, the solution to this problem was located at point *B* in Figure A-10, where  $x_1 = 4$  and  $x_2 = 8$ . However, increasing  $c_1$  from \$160 to \$250 shifts the slope of the objective function so that point *C* ( $x_1 = 8, x_2 = 4$ ) becomes the optimal solution. This demonstrates that a change in one of the coefficients of the objective function can change the optimal solution. Therefore, sensitivity analysis is performed to determine the range over which  $c_i$  can be changed without altering the optimal solution.

The range of  $c_j$  that will maintain the optimal solution can be determined directly from the optimal simplex tableau. The optimal simplex tableau for our furniture company example is shown in Table A-33.

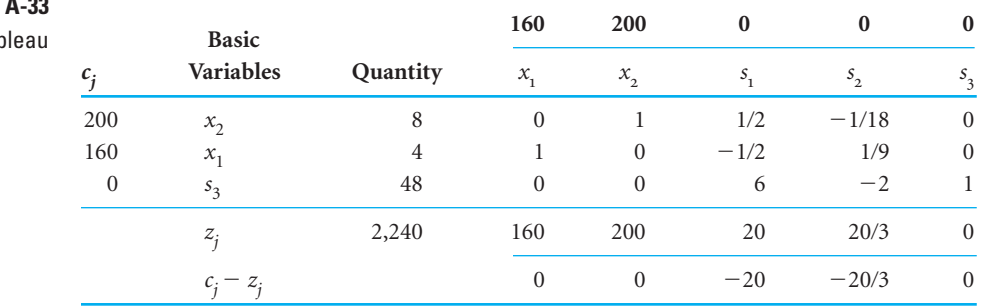

**Table** The Optimal Simplex Tab

 $\Delta$  *is added to c<sub>i</sub> in the optimal simplex tableau.*

First, consider a  $\Delta$  change for  $c_1$ . This will change the  $c_1$  value from  $c_1 = 160$  to  $c_1 = 160 + \Delta$ , as shown in Table A-34. Notice that when  $c_1$  is changed to  $160 + \Delta$ , the new value is included not only in the top  $c_i$  row but also in the left-hand  $c_i$  column. This is because  $x_1$  is a basic solution variable. Since 160 +  $\Delta$  is in the left-hand column, it becomes a multiple of the column values when the new  $z_j$  row values and the subsequent  $c_j - z_j$  row values, also shown in Table A-34, are computed.

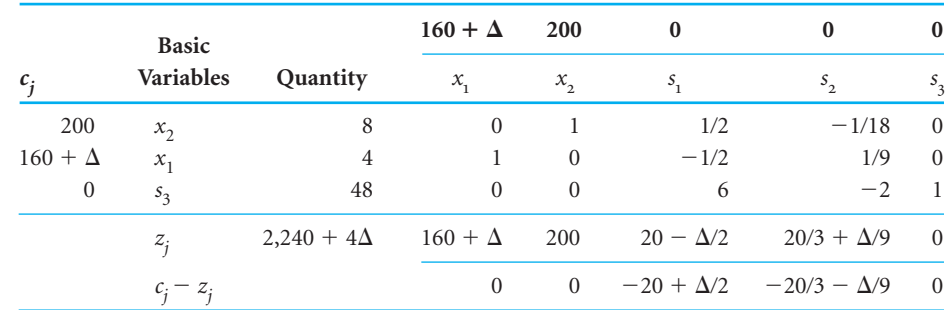

**Table A-34** The Optimal Simplex Tableau with  $c_1 = 160 + \Delta$ 

*For the solution to remain optimal*

*all values in the*  $c_i - z_i$  *row must* 

The solution shown in Table A-34 will remain optimal as long as the  $c_i - z_j$  row values *remain negative.* (If  $c_j - z_j$  becomes positive, the product mix will change, and if it becomes zero, there will be an alternative solution.) Thus, for the solution to remain optimal,

$$
-20 + \Delta/2 \le 0
$$

and

 $be \leq 0$ .

 $-20/3 - \Delta/9 \le 0$ 

Both of these inequalities must be solved for  $\Delta$ .

$$
-20 + \Delta/2 \le 0
$$
  

$$
\Delta/2 \le 20
$$
  

$$
\Delta \le 40
$$

and

$$
-20/3 - \Delta/9 \le 0
$$
  

$$
-\Delta/9 \le 20/3
$$
  

$$
-\Delta \le 60
$$
  

$$
\Delta \ge -60
$$

Thus,  $\Delta \le 40$  and  $\Delta \ge -60$ . Now recall that  $c_1 = 160 + \Delta$ ; therefore,  $\Delta = c_1 - 160$ . Substituting the amount  $c_1$  – 160 for  $\Delta$  in these inequalities,

$$
\Delta \le 40
$$
  

$$
c_1 - 160 \le 40
$$
  

$$
c_1 \le 200
$$

and

$$
\Delta \ge -60
$$
  

$$
c_1 - 160 \ge -60
$$
  

$$
c_1 \ge 100
$$

Therefore, the range of values for  $c_1$  over which the solution basis will remain optimal (although the value of the objective function may change) is

$$
100 \leq c_{1} \leq 200
$$

Next, consider a  $\Delta$  change in  $c_2$  so that  $c_2 = 200 + \Delta$ . The effect of this change in the final simplex tableau is shown in Table A-35.

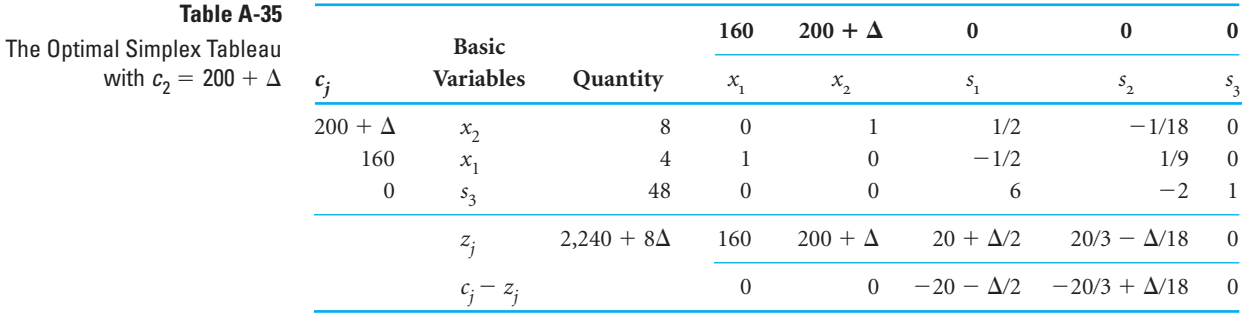

As before, the solution shown in Table A-35 will remain optimal as long as the  $c_i - z_j$ row values remain negative or zero. Thus, for the solution to remain optimal, we must have

$$
-20 - \Delta/2 \le 0
$$

and

$$
-20/3 + \Delta/18 \le 0
$$

Solving these inequalities for  $\Delta$  gives

$$
-20 - \Delta/2 \le 0
$$
  

$$
-\Delta/2 \le 20
$$
  

$$
\Delta \ge -40
$$

and

$$
-20/3 + \Delta/18 \le 0
$$
  

$$
\Delta/18 \le 20/3
$$
  

$$
\Delta \le 120
$$

Thus,  $\Delta \ge -40$  and  $\Delta \le 120$ . Since  $c_2 = 200 + \Delta$ , we have  $\Delta = c_2 - 200$ . Substituting this value for  $\Delta$  in the inequalities yields

$$
\Delta \ge -40
$$
  

$$
c_2 - 200 \ge -40
$$
  

$$
c_2 \ge 160
$$

and

$$
\Delta \le 120
$$
  

$$
c_2 - 200 \le 120
$$
  

$$
c_2 \le 320
$$

Therefore, the range of values for  $c_2$  over which the solution will remain optimal is

$$
160 \leq c_2 \leq 320
$$

The ranges for both objective function coefficients are as follows.

$$
100 \le c_1 \le 200
$$
  

$$
160 \le c_2 \le 320
$$

However, these ranges reflect a possible change in either  $c_1$  or  $c_2$ , not simultaneous changes in both  $c_1$  and  $c_2$ . Both of the objective function coefficients in this example were for basic solution variables. Determining the *cj* sensitivity range for a decision variable that is *not basic* is much simpler. Because it is not in the basic variable column, the  $\Delta$  change does not become a multiple of the  $z_i$  row. Thus, the  $\Delta$  change will show up in only one column in the  $c_j - z_j$  row.

**Changes in Constraint Quantity Values**

To demonstrate the effect of a change in the quantity values of the model constraints, we will again use the Hickory Furniture Company example.

maximize  $Z = 160x_1 + 200x_2$ 

subject to

 $2x_1 + 4x_2 \le 40$  hr of labor  $18x_1 + 18x_2 \le 216$  bd ft of wood  $24x_1 + 12x_2 \le 240$  ft<sup>2</sup> of storage space  $x_1, x_2 \ge 0$ 

The quantity values 40, 216, and 240 will be represented symbolically as  $q_i$ . Thus,  $q_1 = 40$ ,  $q_2 = 216$ , and  $q_3 = 240$ . Now consider a  $\Delta$  change in  $q_2$ . For example, let us change  $q_2 = 216$ by  $\Delta = 18$ . In other words,  $q_2$  is changed from 216 board feet to 234 board feet. The effect of this change is shown graphically in Figure A-11.

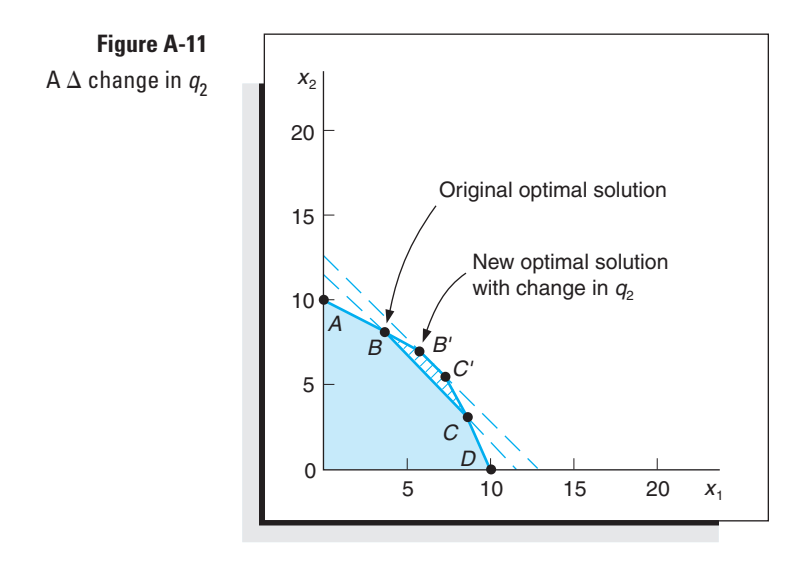

In Figure A-11 a change in  $q_2$  is shown to have the effect of changing the feasible solution area from 0*ABCD* to 0*AB C D*. Originally, the optimal solution point was *B;* however, the change in  $q_2$  causes *B'* to be the new optimal solution point. At point *B* the optimal solution is

$$
x1 = 4
$$
  
\n
$$
x2 = 8
$$
  
\n
$$
s3 = 48
$$
  
\n
$$
s1 and s2 = 0
$$
  
\n
$$
Z = $2,240
$$

At point  $B'$  the new optimal solution is

$$
\begin{aligned}\nx_1 &= 6 \\
x_2 &= 7\n\end{aligned}
$$

$$
s_3 = 12
$$
  
\n
$$
s_1 \text{ and } s_2 = 0
$$
  
\n
$$
Z = $2,360
$$

Thus, a change in a  $q_i$  value can change the values of the optimal solution. At some point an increase or decrease in *qi* will change the variables in the optimal solution mix, including the slack variables. For example, if  $q_2$  increases to 240 board feet, then the optimal solution point will be at

$$
x_1 = 6.67\n x_2 = 6.67\n s_3 = 0\n s_1 \text{ and } s_2 = 0\n Z = $2,400
$$

Notice that  $s_3$  has left the solution; thus, the optimal solution mix has changed. At this point, where  $q_2 = 240$ , which is the upper limit of the sensitivity range for  $q_2$ , the shadow price will also change. Therefore, the purpose of sensitivity analysis is to determine the range for *q<sub>i</sub>* over which the optimal variable mix will remain the same and the shadow price will remain the same.

As in the case of the  $c_i$  values, the range for  $q_i$  can be determined directly from the optimal simplex tableau. As an example, consider a  $\Delta$  increase in the number of labor hours. The model constraints become

$$
2x_1 + 4x_2 \le 40 + 1\Delta
$$
  

$$
18x_1 + 18x_2 \le 216 + 0\Delta
$$
  

$$
24x_1 + 12x_2 \le 240 + 0\Delta
$$

Notice in the initial simplex tableau for our example (Table A-36) that the changes in the quantity column are the same as the coefficients in the *s* <sup>1</sup> column.

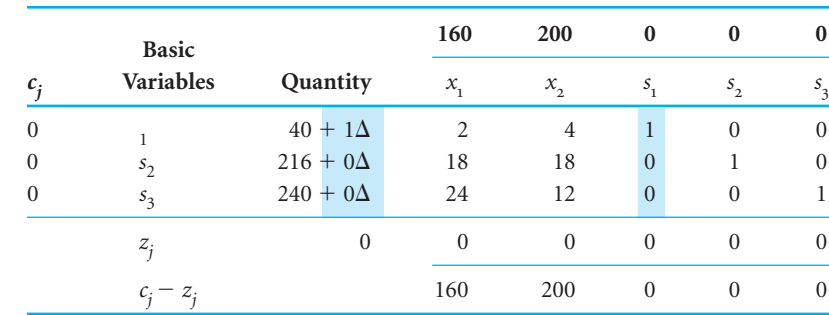

The sensitivity range for a  $q_i$ , *value is the range of values over which the right-hand-side values can vary without changing the solution variable mix, including slack variables and the shadow prices.*

 $A \Delta$  *in a*  $q_i$  *value is duplicated in the*  $s_i$  *column in the final tableau.* 

The Initial Simplex Tableau

**Table A-36**

This duplication will carry through each subsequent tableau, so the *s* <sup>1</sup> column values will duplicate the  $\Delta$  changes in the quantity column in the final tableau (Table A-37).

In effect, the  $\Delta$  changes form a separate column identical to the  $s_1$  column. Therefore, to determine the  $\Delta$  change, we need only observe the slack  $(s_i)$  column corresponding to the model constraint quantity (*qi* ) being changed.

Recall that a requirement of the simplex method is that the quantity values not be negative. If any *qi* value becomes negative, the current solution will no longer be *feasible* and a new variable will enter the solution. Thus, the inequalities

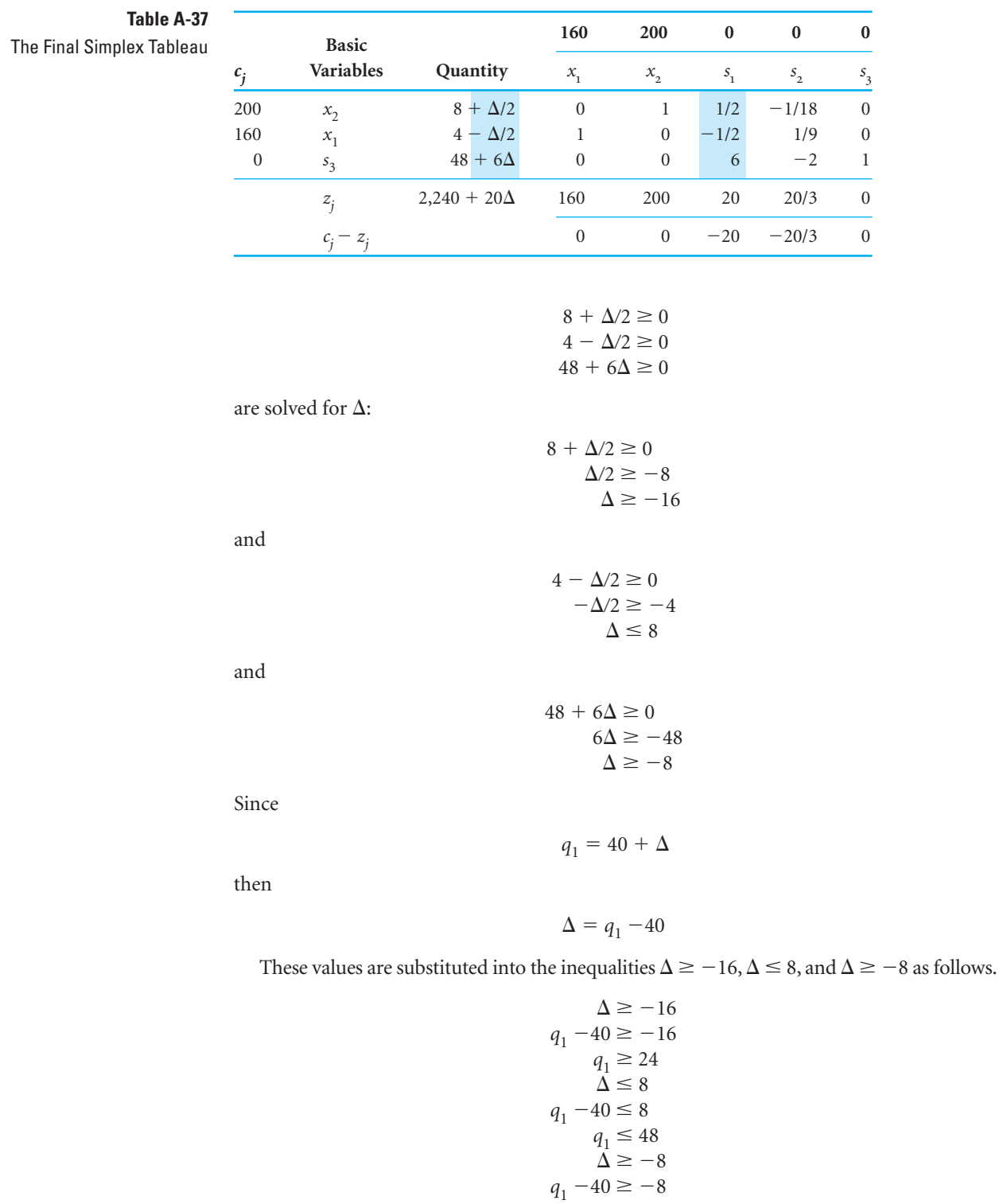

Summarizing these inequalities, we have

$$
24\leq 32\leq q_1\leq 48
$$

 $q_1 \ge 32$ 

The value of 24 can be eliminated, since  $q_1$  must be greater than 32; thus,

$$
32\leq q_1\leq 48
$$

As long as  $q_1$  remains in this range, the present basic solution variables will remain the same and feasible. However, the quantity values of those basic variables may change. In other words, although the variables in the basis remain the same, their values can change.

To determine the range for  $q_2$  (where  $q_2 = 216 + \Delta$ ), the  $s_2$  column values are used to develop the  $\Delta$  inequalities.

$$
8 - \Delta/18 \ge 0
$$
  

$$
4 + \Delta/9 \ge 0
$$
  

$$
48 - 2\Delta \ge 0
$$

The inequalities are solved as follows.

$$
8 - \Delta/18 \ge 0
$$
  
\n
$$
-\Delta/18 \ge -8
$$
  
\n
$$
\Delta \le 144
$$
  
\n
$$
4 + \Delta/9 \ge 0
$$
  
\n
$$
\Delta/9 \ge -4
$$
  
\n
$$
\Delta \ge -36
$$
  
\n
$$
48 - 2\Delta \ge 0
$$
  
\n
$$
-2\Delta \ge -48
$$
  
\n
$$
\Delta \le 24
$$

Since

 $q_2 = 216 + \Delta$ 

we have

$$
\Delta = q_2 - 216
$$

Substituting this value into the inequalities  $\Delta \le 144, \Delta \ge -36$ , and  $\Delta \le 24$  gives a range of possible values for  $q_2$ :

$$
\Delta \le 144
$$
  
\n
$$
q_2 - 216 \le 144
$$
  
\n
$$
q_2 \le 360
$$
  
\n
$$
\Delta \ge -36
$$
  
\n
$$
q_2 - 216 \ge -36
$$
  
\n
$$
q_2 \ge 180
$$
  
\n
$$
\Delta \le 24
$$
  
\n
$$
q_2 - 216 \le 24
$$
  
\n
$$
q_2 \le 240
$$

That is,

 $180 \le q_2 \le 240 \le 360$